# Mathematische Methoden in der Physik

A. Klumper

Institut fur die Physik, Universität fur die Physik, Universität zu Kolnegative Physik, Universitat zu Kolnega

# Inhaltsverzeichnis

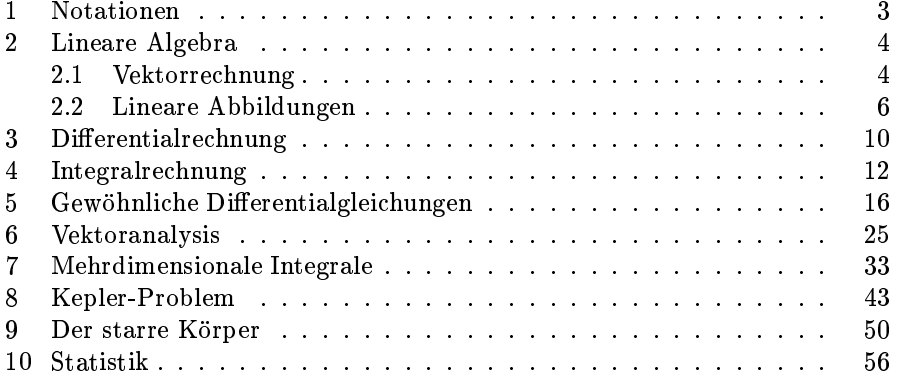

## 1 Notationen

In der naturwissenschaftlichen Literatur benutzte griechische Symbole: Alpha , Beta , Gamma , Delta , , Epsilon , Zeta , Eta , Theta , -, Iota , Kappa , Lambda , , My , Ny , Xi , (Omikron), Pi , , Rho , Sigma , , Tau , Phi , Phi , Phi , Phi , Phi , Chi , Psi , Psi , Psi , Omega 2  $\varOmega$ 

4 A. Klumper and A. Klumper and A. Klumper and A. Klumper and A. Klumper and A. Klumper and A. Klumper and A. Klumper and A. Klumper and A. Klumper and A. Klumper and A. Klumper and A. Klumper and A. Klumper and A. Klumper

## 2 Lineare Algebra

#### 2.1 Vektorrechnung

#### Definition: Vektorraum

Ein reeller Vektorraum ist eine Menge V , deren Elemente Vektoren genannt werden, zusammen mit einer Addition + und einer Multiplikation mit reellen Zahlen (\skalare Multiplikation") die folgenden Axiomen genugen

$$
v_1 + v_2 = v_2 + v_1
$$
 (Kommutativgesetz)  

$$
v_1 + (v_2 + v_3) = (v_1 + v_2) + v_3
$$
 (Associativegesetz) (2.1)

Es gibt einen "Nullvektor" 0, charakterisiert durch

$$
v + 0 = 0 + v = v \tag{2.2}
$$

Zu jedem Vektor v gibt es einen entgegengesetzten Vektor  $-v$ , so daß

$$
v + (-v) = (-v) + v = 0 \tag{2.3}
$$

Ein solches algebraisches System heißt kommutative oder abelsche Gruppe. Ferner:

$$
r(v_1 + v_2) = (rv_1) + (rv_2) \qquad r, s \in \mathbb{R}
$$
  
\n
$$
(r + s)v = (rv) + (sv)
$$
  
\n
$$
(rs)v = r(sv)
$$
  
\n
$$
1v = v
$$
\n(2.4)

Beispiel: Der Prototyp eines (endlichdimensionalen) Vektorraums ist der Raum der n-Tupel IR, d.h. der Menge der "Schemata"  $(x_1, ..., x_n)$  mit  $x_i \in$ IR. Alle Operationen elementweise, d.h.  $(x_1, ..., x_n) + (y_1, ..., y_n) = (x_1 +$  $y_1, ..., x_n + y_n$ ,  $\lambda(x_1, ..., x_n) = (\lambda x_1, ..., \lambda x_n)$ 

Elemente eines Vektorraums werden häufig durch "kleine Buchstaben" a, b(2 V ), insbesondere mit r fur Ortsvektor, <sup>v</sup> fur Geschwindigkeitsvektor, gekennzeichnet. Evtl. mit Pfeil  $\vec{r}$ ,  $\vec{v}$  oder auch r, v.

## Definition: Basis, Dimension, Lineare (Un-) Abhängigkeit

Ein Vektorraum V heißt endlichdimensional, wenn es endlich viele Vektoren  $v_1,...,v_n$  gibt, die V aufspannen in dem Sinne, daß zu jedem  $v \in V$  (reelle) Zahlen  $\lambda_1,...,\lambda_n$  existieren, so daß  $v = \lambda_1v_1 + ... + \lambda_nv_n$ .

Jedes Erzeugendensystem  $v_1,...,v_n$  mit minimaler Anzahl n heißt Basis, n ist die "Dimension" von V. Eine Basis besteht aus linear unabhängigen Vektoren, d.h.  $\lambda_1v_1 + ... + \lambda_nv_n = 0$  ist nur lösbar mit  $\lambda_1 = ... = \lambda_n = 0$ .

Bemerkung: Durch Auszeichnung einer Basis erfolgt die Darstellung von Vektoren irgendeines Vektorraumes (Menge der Polynome ...) in n-Tupeln. Die Elemente des n-Tupels werden die Komponenten oder Koordinaten eines Vektors genannt.

## Definition: Skalarprodukt (Inneres Produkt)

Positiv denite, symmetrische bilineare Abbildung h:; :i aus V - V in IR, d.h. fur v1; v2; v <sup>2</sup> <sup>V</sup> und ; <sup>2</sup> IR gilt

$$
\langle v_1, v_2 \rangle = \langle v_2, v_1 \rangle \langle \lambda v_1 + \mu v_2, v \rangle = \lambda \langle v_1, v \rangle + \mu \langle v_2, v \rangle \langle v, v \rangle \ge 0, \quad \langle v, v \rangle = 0 \Rightarrow v = 0
$$
\n(2.5)

Beispiel: Standard-Skalarprodukt Fur n-Tupel ~x <sup>=</sup> (x1; :::; xn), ~y <sup>=</sup> (y1; :::; yn)

$$
\langle \vec{x}, \vec{y} \rangle = \sum_{i=1}^{n} x_i y_i \tag{2.6}
$$

Beispiel: Ist im IR2 folgende Form ein Skalarprodukt?

$$
\langle (x_1, x_2), (y_1, y_2) \rangle = x_1 y_1 + 2 x_1 y_2 + 2 x_2 y_1 + 5 x_2 y_2 \tag{2.7}
$$

Antwort: Ja. Positive Demininen:  $\langle (x_1, x_2), (x_1, x_2) \rangle = (x_1 + 2x_2)^2 + x_2^2$ . Bemerkung:

 $\mathbf{r}$  ,  $\mathbf{r}$  ,  $\mathbf{r}$  and a v and authorize human authorizes the state  $\mathbf{r}$ 

Die \Norm" (Lange, Betrag) jvj eines Vektors v ist durch jvj = <u>provide a series de la provide de la provide de la provide de la provide de la provide de la provide de la provi</u>  $\lambda$  .  $\lambda$  denotes the  $\lambda$ niert.

Wir werden häufig die Beträge von Ortsvektoren  $\vec{r}$  und Geschwindigkeitsvektoren  $\vec{v}$  durch r und v bezeichnen.

Der Winkel - zwischen zwei Vektoren ~v, ~w, ist def. durch ~v ~w = jvjjwj cos -. Falls - = =2 heien die Vektoren orthogonal.

Zu einem vorgegebenen Vektor  $\vec{r}$  definieren wir den "Einheitsvektor  $\hat{r}$  in Richtung  $\vec{r}$ " durch

$$
\hat{r} = \frac{\vec{r}}{r} \tag{2.8}
$$

Beispiel: Anwendung des Skalarproduktes (Cos-Satz)

 $\mathbf{D}$ ie vektoren  $a, b, c = a - b$  denineren die Seiten eines Dreiecks. Es glit  $c \cdot c = (a - b) \cdot (a - b)$ , woraus folgt

$$
a^2 + b^2 - 2ab\cos\Theta_{a,b} = c^2\tag{2.9}
$$

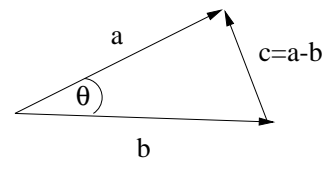

6 A. Klumper

Definition: Euklidischer Raum, Orthonormale Basis

Ein euklidischer Vektorraum ist ein Vektorraum ausgestattet mit einem Skalarprodukt. Eine orthonormale Basis  $\vec{e}_1,...\vec{e}_n$  ist wie oben definiert mit der zusätzlichen Eigenschaft  $\vec{e}_i \cdot \vec{e}_j = \delta_{i,j}$ , d.h. gleich 1 für  $i = j$  und 0 sonst.

Bemerkung: Nach Auszeichnung einer orthonormalen Basis und Darstellung von Vektoren durch n-Tupel bzgl. dieser Basis nimmt das Skalarprodukt von  $\vec{x} = (x_1,...,x_n) = \sum_{i=1}^n x_i \vec{e_i}, \ \vec{y} = (y_1,...,y_n) \sum_{i=1}^n y_i \vec{e_i} \in V$  folgende<br>Form an:  $\vec{x} \cdot \vec{y} = x_1y_1 + ... + x_ny_n = \sum_{i=1}^n x_iy_i = x_iy_i,$  wobei in der letzten Notation die \Einsteinsche Summenkonvention" benutzt wurde.

#### 2.2 Lineare Abbildungen

#### Definition: Lineare Abbildung

Seien zwei Vektorräume V, W gegeben. Eine Abbildung  $A: V \to W$  heißt linear, wenn fur v1; v2 <sup>2</sup> <sup>V</sup> und , <sup>2</sup> IR gilt

$$
A(\lambda v_1 + \mu v_2) = \lambda Av_1 + \mu Av_2 \tag{2.10}
$$

Hier ist die ubliche verkurzte Notation Av <sup>=</sup> A(v) fur lineare Abbildungen benutzt worden. Beachte:  $V$  und  $W$  können unterschiedlich dimensional sein.

Die Menge aller linearen Abbildungen  $V \rightarrow W$  bildet selbst einen linearen Raum (Vektorraum). Dabei ist die Summe zweier Abbildungen A und B definiert durch die Wirkung auf ein beliebiges  $v \in V$ 

$$
(A + B)v = Av + Bv \tag{2.11}
$$

Analog ist fur <sup>2</sup> IR die Abbildung A deniert, d.h. (A)v <sup>=</sup> (Av).

### Definition: Komposition

Die Komposition oder Verkettung  $AB$  von linearen Abbildungen  $B: V \to V'$  $A: V' \to V''$  ist durch die Wirkung auf ein beliebiges  $v \in V$  definiert

$$
(AB)v = A(Bv) \tag{2.12}
$$

Bemerkung: Die Komposition von linearen Abbildungen ist wieder eine lineare Abbildung. Beachte: im allgemeinen macht nur AB (wie oben) Sinn, nicht jedoch  $BA$ . Warum! Beachte: Falls  $V = V = V$ , sind  $BA$  und  $AB$ definiert, aber im allgemeinen gilt  $BA \neq AB$ .

## Definition: Matrizen

Ein Rechteckschema  $(A_{i,j})_{\substack{i=1,r\j=1,s}}$  mit  $r \cdot s$ -vielen Zahlen  $A_{i,j}$  heidt  $r \times s$ -Matrix. Beispiel einer 3 - 3-Matrix

$$
A = \begin{pmatrix} A_{11} & A_{12} & A_{13} \\ A_{21} & A_{22} & A_{23} \\ A_{31} & A_{32} & A_{33} \end{pmatrix}
$$
 (2.13)

Die Indizes  $i$  und  $j$  heißen Zeilen- und Spalten-Index.

Beispiel: Einheitsmatrix, Kronecker-Delta fur quadratische Matrizen  $\mathbf{F}$  such that  $\mathbf{F}$  and  $\mathbf{F}$ 

$$
(\delta_{i,j}) = \begin{pmatrix} 1 & 0 & 0 \\ 0 & 1 & 0 \\ 0 & 0 & 1 \end{pmatrix} = I
$$
 (2.14)

Definition: Produkt zweier Matrizen

Seien A und B Matrizen mit Dimension r -s und s-t, dann ist das Produkt AB deniert als r - t-Schema, wobei das (i; k)-te Element gegeben ist durch

$$
(AB)_{i,k} = \sum_{j=1,s} A_{i,j} B_{j,k} (= A_{i,j} B_{j,k})
$$
 (2.15)

Beispiel:

$$
\begin{pmatrix} a & b \\ c & d \end{pmatrix} \begin{pmatrix} 3 & 4 \\ 1 & -1 \end{pmatrix} = \begin{pmatrix} 3a+b & 4a-b \\ 3c+d & 4c-d \end{pmatrix}
$$
 (2.16)

 $\mathbf{I}$ 

$$
\begin{pmatrix} 1 & 2 & -1 \ 3 & 1 & 4 \ -1 & -2 & 0 \end{pmatrix} \begin{pmatrix} 1 & 1 \ 0 & -1 \ 0 & 1 \end{pmatrix} = \begin{pmatrix} 1 & -2 \ 3 & 6 \ -1 & 1 \end{pmatrix}
$$
 (2.17)

Beachte: Das Produkt von mehr als zwei Matrizen ist in analoger Weise definiert und es gelten

<sup>1</sup> <sup>0</sup> <sup>1</sup> <sup>0</sup>

$$
A(BC) = (AB)C, \quad A(B+C) = AB + AC, \quad AB \neq BA \text{ (im allgemeinen)}
$$
\n(2.18)

Bemerkung: Das Produkt einer r -s-Matrix mit einem s-Tupel ist deniert im obigen Sinne, wobei das s-Tupel als s - 1-Matrix verstanden wird.

#### Definition: Transposition, Inverse

 $\overline{\phantom{a}}$ 

Fur jede  $r \times s$  Matrix A wird eine  $s \times r$  Matrix A rudurch (A  $j_{i,j} = A_{j,i}$  denniert. Falls eine Inverse zu A existiert, heit A regular, andernfalls singular. Die Inverse wird durch  $A_1$  – bezeichnet und erfullt  $A A_1 = A_1 - A_2 = I$ .

Bemerkung: Matrizen finden große Bedeutung als Koordinatendarstellung von imearen Abbildungen im folgenden Sinn: sei  $A: V \rightarrow V$  eine fineare Abbildung wie oben und  $e_1, ..., e_r$  eine Basis von V und  $e_1, ..., e_r$  eine Basis von v . Sei  $A_{i,j}$  definiert als die  $i$ -te Komponente von  $Ae_j$  bzgl.  $e_1, ..., e_r$ .

Sei nun  $v \in V$  und das  $r$ -Tupel  $(v_1, ..., v_r)$  – eine Koordinatendarstellung von  $v.$  Dann ist  $\sum_{i=1}^r A_{i,j}v_j$  die  $i$ -te Komponente von  $Av!$ 

Die gesamte lineare Algebra kann damit auf Matrizen-Manipulationen reduziert werden!

#### 8 A. Klumper and the second second second second second second second second second second second second second

 $\overline{\phantom{a}}$ 

Definition: Determinante von quadratischen Matrizen und linearen Abbildungen  $V \in V$  ("alternierende Multilinearformen der Spaltenvektoren") Denition fur <sup>2</sup> - 2 und 3 - 3-Matrizen

$$
Det\begin{pmatrix} a & b \\ c & d \end{pmatrix} = \begin{vmatrix} a & b \\ c & d \end{vmatrix} = ad - bc \qquad (2.19)
$$

 $\sqrt{2}$ 

$$
\text{Det}\begin{pmatrix} A_{11} & A_{12} & A_{13} \\ A_{21} & A_{22} & A_{23} \\ A_{31} & A_{32} & A_{33} \end{pmatrix} = A_{11} \begin{vmatrix} A_{22} & A_{23} \\ A_{32} & A_{33} \end{vmatrix} - A_{12} \begin{vmatrix} A_{21} & A_{23} \\ A_{31} & A_{33} \end{vmatrix} + A_{13} \begin{vmatrix} A_{21} & A_{22} \\ A_{31} & A_{32} \end{vmatrix}
$$
\n
$$
(2.20)
$$

Bemerkung: Eine Matrix A ist genau dann regulär, wenn  $Det A \neq 0$ . Definition: Kreuzprodukt (im 3-dim euklidischen Raum)

 $\,$  Das Kreuzprodukt zweier vektoren  $a$  und  $\emph{o}$  in IRT ist definiert als der vektor  $\vec{c}$ , der

(i) orthogonal zu  $\vec{a}$  und  $\vec{b}$  steht,

 $\mathbf{I}$ 

 $\mu$ ii) dessen Lange c dem Frachenmialt des von  $a$  und  $v$  aufgespannten Farallelogramms entspricht (= ab sin - ab sin - ab sin - ab sin - ab sin - ab sin - ab sin - ab sin - ab sin - ab s

 $\lim$ ) dessen vorzeichen sich aus der  $\operatorname{Recint}$ -Hand-Reger ergibt:  $a, v, c$  sind zueinander wie Daumen, Zeige- und Mittelnger der rechten Hand angeordnet.

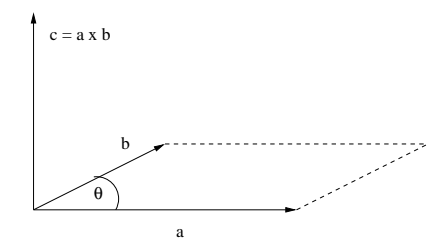

In Formeln (bzgl. orientierter Orthonormalbasis)

$$
\begin{pmatrix} a_1 \\ a_2 \\ a_3 \end{pmatrix} \times \begin{pmatrix} b_1 \\ b_2 \\ b_3 \end{pmatrix} = \begin{pmatrix} + &b_1 & b_2 & b_3 \\ a_3 & b_3 & b_3 & b_4 \\ - & & b_1 & b_1 & b_1 \\ a_1 & b_1 & b_1 & b_2 & b_2 \end{pmatrix}
$$
 (2.21)

 <sup>1</sup>

<sup>0</sup> 

Beachte: aus der ersten Komponente ergeben sich die restlichen durch zyklisches Vertauschen. Das Kreuzprodukt von hoherdimensionalen Vektoren ist nicht definiert. (Tatsächlich werden Sie in der Analysis im Zusammenhang von alternierenden Multilinearformen auch das allg. Kreuzprodukt kennenlernen. Dieses bildet jedoch im allg. nicht zwei n-dim. Vektoren auf einen

weiteren n-Vektor ab!)

Zerlegungssatz etc.:

$$
\vec{a} \times (\vec{b} \times \vec{c}) = \vec{b}(\vec{a}\vec{c}) - \vec{c}(\vec{a}\vec{b})
$$
\n
$$
(\vec{a} \times \vec{b}) \cdot (\vec{c} \times \vec{d}) = (\vec{a} \cdot \vec{c})(\vec{b} \cdot \vec{d}) - (\vec{a} \cdot \vec{d})(\vec{b} \cdot \vec{c})
$$
\n
$$
(\vec{a} \times \vec{b}) \times (\vec{c} \times \vec{d}) = [\vec{a} \cdot (\vec{b} \times \vec{d})]\vec{c} - [\vec{a} \cdot (\vec{b} \times \vec{c})]\vec{d}
$$
\n
$$
\vec{a} \times [\vec{b} \times (\vec{c} \times \vec{d})] = (\vec{a} \times \vec{c})(\vec{b} \cdot \vec{d}) - (\vec{a} \times \vec{d})(\vec{b} \cdot \vec{c}) \tag{2.22}
$$

#### Definition: Spatprodukt

 $_{\rm r}$  ur drei vektoren  $a,v,c$  aus dem 3-dim eukl. Raum demneren wir das Spatprodukt

$$
(\vec{a} \times \vec{b}) \cdot \vec{c} = (\vec{b} \times \vec{c}) \cdot \vec{a} = (\vec{c} \times \vec{a}) \cdot \vec{b} = \text{Det}(\vec{a}, \vec{b}, \vec{c}) \tag{2.23}
$$

Bemerkung: Das Spatprodukt liefert das Volumen des Parallelepipeds, das durch die drei Vektoren aufgespannt wird. Die Verallgemeinerung auf n-Dimensionen ist klar!?

Schlubemerkung: Wir haben den Schnelldurchgang der linearen Algebra an den ublichen Aufbau der Mathematik gehalten. Der Grund war letztendlich von physikalischer Natur: wir haben Vektoren und lineare Abbildungen eingefuhrt, wobei Vektoren physikalische Observable kodieren und Abbildungen Zusammenhänge ausdrücken. Wir haben dann n-Tupel und Matrizen als Koordinatendarstellungen von Vektoren und lin. Abbildungen eingefuhrt ohne weitere Kommentare.

Vielfach (insbes. in der älteren Literatur) findet man einen Aufbau, der von Beginn an n-Tupel und Matrizen in den Mittelpunkt stellt. Der physikalische Gehalt (Unabhangigkeit von speziellen Koordinaten bzw. Basen) wird dann durch Formulierungen ausgedruckt wie ein Vektor ist ein Zahlentriplet, das sich bei einem Wechsel des Koordinatensystems so transformiert wie die Komponenten des Ortsvektors etc. Diese obskure Beschreibung ist bei uns uberf ussig. The state of the state of the state of the state of the state of the state of the state of the s

Ausblick: Durch eine geeigneten Aufbau können Zahlen (Skalare), Vektoren und lineare Abbildungen als Tensoren 0., 1. und 2. Stufe erklart werden. Naturlich gibt es Tensoren n. Stufe, die als multilineare Abbildungen eines Raumes V1 - ::: - Vn in IR deniert sind, oder in Koordinatendarstellung als Zahlenschemata mit n Indizes.

10 A. Klumper and the second control of the second control of the second control of the second control of the s

## 3 Differentialrechnung

Wir wollen Funktionen  $f: V \to R$  betrachten, wobei V gleich  $R$  ist oder eine Untermenge davon. Sei ferner  $x_0$  ein Punkt aus V.

**Definition:** f heißt differenzierbar (ableitbar) in  $x_0$ , wenn  $f(x) - f(x_0)$  bei  $x_0$  durch eine lineare Abbildung  $A$  approximiert werden kann

$$
\lim_{x \to x_0} \frac{|f(x) - f(x_0) - A(x - x_0)|}{|x - x_0|} = 0
$$
\n(3.1)

Bemerkung: Falls wir es mit skalaren Funktionen zu tun haben ( $n = m$ )

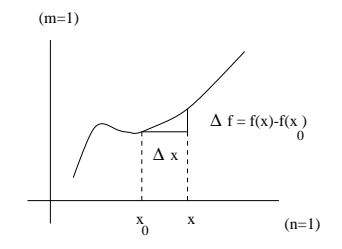

 $1$ , und auch allgemein fur  $n$  and die bekannte Formel further function  $\mathbf{r}$ renzenquotienten formuliert werden. In diesem Fall ist A einfach durch die Steigung der Tangente an die Funktion f gegeben.

Im allgemeinen heißt die lineare Abbildung A das Differential (Ableitung) von  $f$  in  $x_0$  und wird dann mit d $f$  gekennzeichnet.

Durch diese Definition wird einer Funktion  $f$  eine neue Funktion zugeordnet uberall dort, wo die Ableitung demander ist. Fur 'n wird die neue Funktion  $f$  oder  $\frac{\gamma}{dx}$  genannt und liefert die Werte der Tangentensteigung. Fur den allgemeinen Fall wird die Untersteht wird andere Notationen in werden noch andere Notationen kennenlernen.

Beispiel: Ableitungen von speziellen Funktionen

$$
\frac{d}{dx}x^n = nx^{n-1}
$$
\n
$$
\frac{d}{dx}e^x = \frac{d}{dx}\sum_{n=0}^{\infty} \frac{x^n}{n!} = \sum_{n=1}^{\infty} n\frac{x^{n-1}}{n!} = \sum_{n=1}^{\infty} \frac{x^{n-1}}{(n-1)!} = e^x
$$
\n
$$
\frac{d}{dx}\ln x = \frac{1}{x}
$$
\n
$$
\frac{d}{dx}\sin x = \cos x
$$
\n
$$
\frac{d}{dx}\cos x = -\sin x
$$

$$
\frac{d}{dx}\cosh x = \sinh x
$$
  

$$
\frac{d}{dx}\sinh x = \cosh x
$$
 (3.2)

Rechenregeln: Produkt-, Quotienten-, Ketten-Regel

$$
\frac{d}{dx}[f(x) + g(x)] = f'(x) + g'(x)
$$
\n
$$
\frac{d}{dx}[\lambda f(x)] = \lambda f'(x)
$$
\n
$$
\frac{d}{dx}[f(x)g(x)] = f'(x)g(x) + f(x)g'(x)
$$
\n
$$
\frac{d}{dx}\frac{f(x)}{g(x)} = \frac{f'(x)g(x) - f(x)g'(x)}{g^2(x)}
$$
\n
$$
\frac{d}{dx}f[g(x)] = f'(g(x))g'(x)
$$
\n(3.3)

Beispiel: Ableitungen von Umkehrfunktionen Sei f  $\bar{f}$  die Umkehrfunktion von f, d.h. f  $\bar{f}$  (f(x)) = x. Mit  $y := f(x)$  (auch  $x = f^{-1}(y)$  und Kettenregel folgt  $(f^{-1}(y))$   $(x) = 1$ , also

$$
(f^{-1})'(y) = \frac{1}{f'(f^{-1}(y))}
$$
\n(3.4)

Leichter zu merken:

$$
\frac{dx}{dy} = \frac{1}{\frac{dy}{dx}}\tag{3.5}
$$

Anwendung:  $f(x) = e^x = y$  und  $f^{-1}(y) = \ln y = x$ ,

$$
\frac{d\ln y}{dy} = \frac{1}{\frac{dy}{dx}} = \frac{1}{e^x} = \frac{1}{y}
$$
\n(3.6)

Bemerkung: 1. und 2. Ableitungen des Weges  $\vec{s}$  nach der Zeit t ergeben Geschwindigkeit $\vec{v}$  und Beschleunigung  $\vec{a}$ 

$$
\vec{v} = \frac{d\vec{s}}{dt} = \dot{\vec{s}}, \qquad \vec{a} = \frac{d^2\vec{s}}{dt^2} = \ddot{\vec{s}}, \qquad (3.7)
$$

 $D$ ie auf ein Teilchen mit Masse *m* wirkende Kraft  $F$ , die zur Beschleunigung  $\delta$  rum to  $F = ms$ .

Beispiel: Schraubenlinie im  $\mathbb{R}^3$ 

Betrachtet werde der folgende Weg  $\vec{s}(t) = (R \cos \omega t, R \sin \omega t, vt)$ , der eine Schraubenlinie mit Radius R um die z-Achse mit (Umlauf-) Winkelgeschwindigkeit  $\omega$  und Driftgeschwindigkeit v entlang der  $z - A$ chse.

$$
\begin{aligned}\n\vec{s} &= (-\omega R \sin \omega t, \omega R \cos \omega t, v) \\
\ddot{\vec{s}} &= -\omega^2 (R \cos \omega t, R \sin \omega t, 0)\n\end{aligned} \tag{3.8}
$$

#### 12 A. Klumper and the second second second second second second second second second second second second second

Beispiel: Sei  $\vec{r}(t)$  ein Vektor mit zeitlich konstantem Betrag (auf Sphäre), dann gilt

$$
0 = \frac{d}{dt}r^2 = \frac{d}{dt}(\vec{r}(t) \cdot \vec{r}(t)) = 2\vec{r}(t)\vec{r}(t)
$$
 (3.9)

Die Ableitung steht  $\perp$  auf dem Vektor! Wo ist dies bei der Schraubenlinie gegeben: (Der  $\rightarrow$  ).

**Demerkung:** Das Dinerential einer Funktion  $f: R^* \to R^*$  in einem Punkt (x1; :::; xn) ist in Koordinatendarstellung durch eine m - n-Matrix gegeben, wobei der j-te Spaltenvektor durch die "partielle Ableitung" gegeben ist

and the state of the state of the state of the state of the state of the state of the state of the state of the state of the state of the state of the state of the state of the state of the state of the state of the state

$$
\left. \frac{\partial f}{\partial x_j} = : \frac{df}{dx_j} \right|_{\substack{\text{alle } x_1, \dots, x_n \\ \text{bis auf } x_j \text{ fest}}} \tag{3.10}
$$

Beachte: fur \praktische" Rechnungen ist hierdurch das allgemeine Dierential auf die Ableitung von "skalaren Funktionen" einer "skalaren" Variablen zuruckgef uhrt.

#### Definition: Höhere Ableitungen

Durch  $f^{(n)}$  wird die n. Ableitung einer Funktion  $f: \mathbb{R} \to \mathbb{R}^m$  gekennzeichnet, die rekursiv durch  $f^{(n)} = (f^{(n-1)})$  definiert ist. Alternative Notation  $\frac{d^n f}{dx^n}.$ 

#### Definition: Stammfunktion

Sei  $f(x)$  eine gegebene Funktion, dann heißt eine Funktion  $F(x)$  Stammfunktion von  $f$ , wenn  $F_-(x) = f(x)$ . Falls eine Stammfunktion existiert, gibt es unendlich viele, die sich alle nur durch eine Konstante unterscheiden.

#### **Integralrechnung**  $\overline{\mathbf{4}}$

Wir betrachten hier Funktionen  $f$  von  $\mathbb R$  in  $\mathbb R$ . Wir werden auch annehmen, daß derartige Funktionen hinreichend "regulär" sind, d.h. im wesentlichen stetig. Derartige Funktionen können durch Treppenfunktionen (stückweise konstant) approximiert werden. Über diesen Umweg kann in naheliegender Weise das Integral  $\int_a^b f(t)dt$  als Fläche unter dem Graphen zwischen den Argumenten  $\alpha$  und  $\ddot{b}$  definiert werden.

In der Mathematik werden Sie einen allgemeineren Integralbegriff kennenlernen, den des Riemann- und vor allem des Lebesgue-Integrals, die auch fur nicht-stetige Funktionen erklart sind.

Wir wollen uns nicht mit Details der Existenz und Eindeutigkeit beschäftigen, sondern direkt den Fundamentalsatz der Analysis:

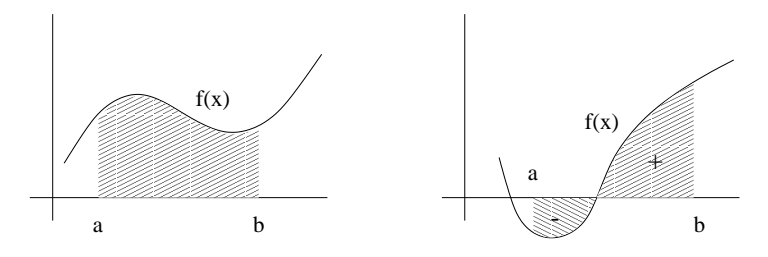

(i) Jede stetige Funktion  $f(x)$  hat eine Stammfunktion, nämlich das Integral  $\int_{a}^{x} f(t) dt$ .

 $\mathcal{I} = \mathcal{I}$  is the solution, so is defined an isometric on  $\mathcal{I}$  and  $\mathcal{I} = \mathcal{I}$  grad von f general von f gegeben  $\mathcal{I} = \mathcal{I}$  $\mathrm{durch}\,\int_{a}^{b}f(t)dt=F(b)-F(a)$ 

Bemerkung: Wir können nicht einen vollständigen Beweis liefern. Zur Einsicht in die allg. Zusammenhange ist jedoch folgender Physikerbeweis instruk-

 $\mathcal{N}$  wirds and further demonstrations and  $\mathcal{N}$  and  $\mathcal{N}$  are demonstrations between  $\mathcal{N}$ integrablen Funktion f gilt

$$
\int_{a}^{b} f(t)dt + \int_{b}^{c} f(t)dt = \int_{a}^{c} f(t)dt,
$$
\n(4.11)

diese Beziehung gilt auch, wenn in einem der Integrale die "untere Grenze  $>$ obere Grenze" gilt, durch folgende Setzung

$$
\int_{a}^{b} f(t)dt := -\int_{b}^{a} f(t)dt, \qquad (a > b)
$$
\n(4.12)

und offenbar  $\int_a^a f(t) dt = 0.$ 

(b) Sei eine Funktion  $g(x) := \int_a^x f(t) dt$  gegeben. Wir wollen den Differenzenquotienten berechnen

$$
g(x)-g(x_0)=\int_{x_0}^x f(t)dt \simeq (x-x_0)f(x) \Rightarrow g'(x)=\lim_{x\to x_0} \frac{g(x)-g(x_0)}{x-x_0}=f(x), \tag{4.13}
$$

damit ist  $g$  eine Stammfunktion von  $f$  wie behauptet. Aus dem Physikerbeweis wird ein Mathematikerbeweis, wenn der Mittelwertsatz benutzt wird und oben im Differenzenquotienten  $f(x)$  durch  $f(x_m)$  ersetzt wird, wobei sich  $x_m$  zwischen  $x_0$  und x befindet und statt  $\simeq$  dann = geschrieben werden kann.

Beispiel:

$$
\int_0^{\pi/2} \sin(x) dx = -\cos(x) \Big|_0^{\pi/2} = 0 - (-1) = 1
$$

$$
\int_a^b \frac{dx}{1+x^2} = \arctan(x) \Big|_a^b = \arctan(b) - \arctan(a)
$$

#### 14 A. Klubs and the second control of the second control of the second control of the second control of the second control of the second control of the second control of the second control of the second control of the seco

$$
\int_{-\infty}^{\infty} \frac{dx}{1+x^2} = \lim_{\substack{b \to \infty \\ a \to -\infty}} \int_{a}^{b} \frac{dx}{1+x^2} = \frac{\pi}{2} - \left(-\frac{\pi}{2}\right) = \pi \tag{4.14}
$$

Bemerkung: Im letzten Beispiel wurde ein "uneigentliches Integral" als Grenzprozeß eines "bestimmten Integrals" berechnet.

In der Praxis lauft die Berechnung des Integrals auf das Aufsuchen der Stammfunktion hinaus. Im Gegensatz zum Differenzieren, wobei "jede Kombination von elementaren Funktionen" abgeleitet werden kann, stellt man häufig fest, daß das Integral selbst von "einfachen Funktionen" nicht in "geschlossener Weise" angegeben werden kann. Ausnahmen:

$$
\int \frac{1}{1+x^2} dx = \arctan x \quad (+C)
$$
  
\n
$$
\int \frac{1}{\sqrt{1-x^2}} dx = \arcsin x \text{ oder } -\arccos x
$$
  
\n
$$
\int \frac{1}{\sin^2 x} dx = -\cot x
$$
  
\n
$$
\int \frac{1}{\cos^2 x} dx = \tan x
$$
  
\n
$$
\int \frac{1}{\sin x} dx = \ln \tan \frac{x}{2}
$$
  
\n
$$
\int \sinh x dx = \cosh x
$$
  
\n
$$
\int \frac{1}{\sqrt{x^2-1}} dx = \arcsin x
$$
  
\n
$$
\int \frac{1}{\sqrt{x^2+1}} dx = \arcsin x = \ln(x + \sqrt{x^2 - 1})
$$
  
\n
$$
\int \frac{1}{\sqrt{x^2+1}} dx = \operatorname{arcsinh} x = \ln(x + \sqrt{x^2 + 1})
$$
  
\n
$$
\int \frac{1}{1-x^2} dx = \operatorname{artanh} x = \frac{1}{2} \ln \frac{1+x}{1-x}
$$
  
\n
$$
\int \tanh x dx = \ln \cosh x
$$
  
\n
$$
\int \tanh x dx = -\ln \cosh x
$$
  
\n
$$
\int \tanh x dx = \ln \sinh x
$$
  
\n
$$
\int \cot x dx = \ln \sin x
$$
  
\n
$$
\int \frac{1}{\sinh x} dx = \ln \tanh \frac{x}{2}
$$
  
\n
$$
\int \frac{1}{\sinh^2 x} dx = -\coth x
$$
  
\n
$$
\int \frac{1}{\cosh^2 x} dx = \tanh x
$$
  
\n(4.15)

Rechenregeln

$$
\int_{a}^{b} [f_1(t) \pm f_2(t)]dt = \int_{a}^{b} f_1(t)dt \pm \int_{a}^{b} f_2(t) \tag{4.16}
$$

$$
\int_{a}^{b} \lambda f(t)dt = \lambda \int_{a}^{b} f(t)dt
$$
\n(4.17)

$$
\frac{d}{dx}\int_{a}^{x}f(t)dt = f(x), \quad \frac{d}{dx}\int_{x}^{a}f(t)dt = -f(x) \tag{4.18}
$$

Substitutionsregel

$$
\int_{x(a)}^{x(b)} f(x)dx = \int_{a}^{b} f(x(t))\frac{dx}{dt}dt
$$
\n(4.19)

Grund: Sei  $F(x)$  die Stammfunktion zu  $f(x)$ , dann ist die linke Seite  $F(x(b))$ - $F\left(x\left(a\right)\right)$ . Ferner ist  $F\left(x\left(t\right)\right)$  Stammfunktion zu  $f\left(x\left(t\right)\right)\frac{d}{dt}$  und damit ist die rechte Seite gleich  $F(x(b)) - F(x(a))$  und die Identität bewiesen.

#### Beispiel:

$$
\int_{-1}^{1} \sqrt{1 - x^2} dx = \int_{-\pi/2}^{\pi/2} \sqrt{1 - \sin^2(t)} \cos(t) dt = \int_{-\pi/2}^{\pi/2} \cos^2(t) dt \qquad (4.20)
$$

#### Partielle Integration

$$
\int_{a}^{b} \frac{df}{dx} g dx = f g \Big|_{a}^{b} - \int_{a}^{b} f \frac{dg}{dx} dx \qquad (4.21)
$$

Grund: Nach Produktregel der Differentialrechnung sind die Ableitungen beider Seiten, betrachtet als Funktionen von b, identisch. Ferner liefern beide Seiten fur <sup>b</sup> <sup>=</sup> <sup>a</sup> das Ergebnis 0. Damit gilt Gleichheit fur alle b.

## Beispiel:

$$
\int_{-\pi/2}^{\pi/2} \cos^2(t)dt = \sin(t)\cos(t)\Big|_{-\pi/2}^{\pi/2} - \int_{-\pi/2}^{\pi/2} (-\sin^2(t))dt \qquad (4.22)
$$

Es folgt  $\int^{\pi/2}$  $\int_{-\pi/2}^{\pi/2} \cos^{-}(t) dt = 0 +$  $r \pi / 2$  $\lambda_{-\pi/2}$ sin (t)dt. Da sin  $t = 1 - \cos^2 t$ , folgt  $27/2$  $\epsilon_{-\pi/2}$  cos  $\mu$ *jai* =  $\int_{-\pi/2}^{\pi/2} 1 dt = \pi$  und ferner  $\int_{-\pi/2}^{\pi/2}$  $\sigma_{-\pi/2}$  cos (*t*)*at* =  $\pi/2$ .

**Logarithmische Integration** (Anwendung der Substitutionsregel mit  $f(x) \rightarrow$  $1/x$  und  $x(y) \rightarrow f(y)$ 

$$
\int_{a}^{b} \frac{f'(y)}{f(y)} dy = \ln f(y) \Big|_{a}^{b} \tag{4.23}
$$

16 A. Klumper and the second control of the second control of the second control of the second control of the s

## 5 Gewöhnliche Differentialgleichungen

**Dennition:** Sei  $f(x, y)$  : IK  $\times$  IK  $\rightarrow$  IK eine Funktion (evtl. def. auf offener Teilmenge  $\nu$  von  $\mathbb{R} \times \mathbb{R}$  ), dann hei $\mathbb{R}$ 

$$
y' = f(x, y) \tag{5.24}
$$

(gewöhnliche) Differentialgleichung 1. Ordnung (DGL). Unter einer Lösung versteht man eine Funktion  $y: \mathbb{R} \to \mathbb{R}^m$ , deren Graph im Definitionsbereich von f liegt, und ferner erfullt  $y(x) = f(x, y(x))$ .

**Beispiel:** DGL  $y = \text{zxy}$  hat Losung  $y(x) = \lambda \exp(x^2)$  mit beliebigem, aber festem  $\lambda \in \mathbb{R}$ .

Definition: Das sog. "Anfangswertproblem" besteht aus DGL und der Vorgabe einer Anfangsbedingung  $(x_0, y_0)$  aus D. Dabei hat eine Lösung  $y(x)$ sowohl die DGL als auch  $y(x_0) = y_0$  zu erfüllen.

Beispiel: Offenbar ist mit obiger DGL jede Anfangsbedingung eindeutig erfullbar mit  $\lambda = y_0 \exp(-x_0)$ .

Die Frage nach Existenz und Eindeutigkeit von Lösungen zu Anfangswertproblemen ist interessant. Wir notieren:

(i) Ist f wie oben stetig, so existiert mindestens eine Lösung  $y(x)$ , wobei der Definitionsbereich von  $y(x)$  evtl. ein (kleines) Intervall um  $x_0$  ist.

(ii) Ist  $f(x, y)$  außerdem nach y stetig partiell differenzierbar (d.h.  $\partial f / \partial y$ existiert und ist eine stetige Funktion von  $(x, y)$ , so ist die Lösung des Anfangswertproblems eindeutig.

Beispiel: DGL  $u' = 2\sqrt{ }$ jyj und Anfangsbedingung (0; 0), d.h. Forderung  $y(0) = 0$ , hat unendlich viele Lösungen, z.B.  $y_1(x) = 0$  für alle x und  $y_2(x)$ 

$$
y(x) = \begin{cases} 0, & x < 0 \\ x^2, & 0 \le x \end{cases} \tag{5.25}
$$

Wir wollen nun spezielle DGL-Typen besprechen, die häufig eine konkrete Lösung erlauben.

Lineare DGL  $\lq{f(x, y) = -a(x)y + g(x)}$ " bzw.  $\lq{y' + a(x)y = g(x)}$ "

Is g(x)  $\sim$  0 further manifold manifold manifold manifold manifold manifold manifold manifold manifold manifold manifold manifold manifold manifold manifold manifold manifold manifold manifold manifold manifold manifold von "linear inhomogener" DGL.

Wir uberlegen zunachst, da die allgemeine Losung schrittweise gefunden werden kann:

(i) Auffinden irgendeiner speziellen Lösung  $y_{sp}$  zum inhomogenen Problem  $y + a(x)y = g(x)$ .

(ii) Auffinden aller Lösungen zum homogenen Problem  $y' + a(x)y = 0$ .

Die allgemeinste Lösung der inhomogenen DGL ergibt sich als Summe aus spezieller Lösung und bel. homogener Lösung (Superpositionsprinzip).

Ein wichtiger Spezialfall liegt vor mit:

 $a(x) = a$ , d.h. konstant, und  $g(x) =$  Exponentialfunktion =  $g_0 \exp(-\mu x)$ . Lösung:

 $(1, 1)$  and specified the specified  $\mathbb{Z}$  function  $\mathbb{Z}$ .

Exponentialfunktion proportional zur Inhomogenität  $y_{sp}(x) = C \exp(-\mu x)$ . Einsetzen  $(-\mu + a)C \exp(-\mu x) = g_0 \exp(-\mu x)$ , folglich  $C = g_0/(a - \mu)$  und

$$
y_{sp}(x) = \frac{g_0}{a - \mu} \exp(-\mu x)
$$
 (5.26)

 $\mathcal{L}$  and  $\mathcal{L}$  and  $\mathcal{L}$  and  $\mathcal{L}$ 

Exponentialfunktion  $\exp(-\nu x)$  mit zu bestimmendem Exponenten. Einsetzen in hom. DGL liefert  $(-\nu + a) \exp(-\nu x) = 0$ , also  $\nu = a$ .

Die allgemeinste Lösung der inhomogenen DGL lautet:  $y(x) = y_{sp}(x) + \lambda \exp(-ax)$  mit beliebigem, aber festem  $\lambda$ .

Beispiel: Wir wollen eine radioaktive Substanz \I" betrachten, die zur Zeit  $t = 0$  aus  $N_I$  Kernen besteht und sich mit der Rate  $a_I$  in eine Substanz "II" umwandelt, die selbst mit der Rate  $a_{II}$  zerfällt. Wir sind an der Anzahl  $N_{II}(t)$  der Kerne der Substanz "II" als Funktion der Zeit interessiert.

Anzahl  $N_I(t)$  nach Übungsaufgabe oder wie folgt:  $R$ atengleichung  $N_I(t) = -a_I N_I(t)$ , iniear homogen, also Losung  $N_I(t) =$  $N_I$  exp( $-u_I t$ ) (da  $N_I(t) = -u_I N_I$  exp( $-u_I t$ ) =  $-u_I N_I(t)$ ). Der Koemzient ist so gewählt, daß die Anfangsbedingung  $N_I(0) = N_I$  erfüllt ist. Ratengleichung fur NI I (t):

$$
N_{II}(t) = -a_{II}N_{II}(t) + a_{I}N_{I}(t) = -a_{II}N_{II}(t) + a_{I}N_{I}\exp(-a_{I}t) \quad (5.27)
$$

Offenbar ist dies eine lineare DGL 1. Ordnung mit konstanten Koeffizienten und Inhomogenitat vom Exponentialtyp.

(i) Spezielle Losung der inhomogenen DGL:

$$
N_{sp}(t) = \frac{a_I N_I}{a_{II} - a_I} \exp(-a_I t)
$$
 (5.28)

(ii) Lösung der homogenen DGL:

18 A. Klumper and the second state of the second state of the second state of the second state of the second s

$$
\exp(-a_{II}t) \tag{5.29}
$$

Wir wollen nun kurz das Lösungsverfahren der allgemeinen linearen DGL 1.Ordnung besprechen.

zu (i): Sei  $A(x)$  eine Stammfunktion zu  $a(x)$ . Ansatz:  $y(x) = \exp(-A(x))z(x)$ . Einsetzen in DGL

$$
[-a(x) \exp(-A(x))z(x) + \exp(-A(x))z'(x)] + a(x) \exp(-A(x))z(x) = g(x)
$$
  
\n
$$
\Rightarrow z'(x) = \exp(A(x))g(x)
$$
\n(5.30)

Die letzte DGL wird gelöst durch bel. Stammfunktion  $B(x)$  zu  $\exp(A(x))g(x)$ . Ergebnis:  $y_{sp}(x) = B(x) \exp(-A(x))$ . Verfahren bekannt als "Variation der Konstanten".

zu (ii):  $y' + a(x)y = 0$  wird durch die Fkt.  $\lambda \exp(-A(x))$  mit bel. konst.  $\lambda$ 

Bemerkung: In der Terminologie der lin. Algebra stellt der Lösungsraum zum homogenen Problem einen 1-dim. Unterraum des (unendlichdimensionalen) Raumes aller Funktionen  $\mathbb{R} \to \mathbb{R}$  dar. Der Lösungsraum zum inhomogenen Problem stellt einen 1-dim. affinen Unterraum des Raumes aller Funktionen  $\mathbb{R} \to \mathbb{R}$  mit Aufpunkt  $y_{sp}$  dar. (Bem.: falls DGL 1. Ordnung für  $m$ -dim. vektorwertige Funktionen formuliert ist, ist der Lösungsraum sogar m-dimensional.)

**DGL mit getrennten Variablen** " $f(x, y) = g(x)h(y)$ " (mit  $h(y_0) \neq 0$ ) Die DGL  $y' = f(x, y)$  kann umgeformt werden in

$$
\frac{y'}{h(y)} = g(x) \Rightarrow \int_{y_0}^{x} \frac{dy}{h(y)} = \int_{x_0}^{x} g(x) dx
$$
 (5.31)

Dies ergibt eine implizite Bestimmungsgleichung fur y(x), die \nur" Integrationen und Umkehrungen involviert.

Beispiel: Exakte Differentialgleichungen, integrierender Faktor: später

Definition: Gewöhnliche Differentialgleichung  $n$ . Ordnung Sei  $f(x, y_1, y_2, ..., y_n):$  IK  $\times$  IK  $\ldots \times$  IK  $\to$  IK eine Funktion (evtl. def. auf offener Teilmenge  $D$  von  $\mathbb{R} \times \mathbb{R}$  ...  $\times$   $\mathbb{R}$  ), dann hei $\mathfrak{m}$ 

$$
y^{(n)} = f(x, y, y', ..., y^{(n-1)})
$$
\n(5.32)

(gewöhnliche) Differentialgleichung  $n$ . Ordnung (DGL).

Beispiel: Sei  $\vec{r}(t)$  die Raumkurve eines Punktes mit Masse m und  $\vec{F}(\vec{r})$  eine (ortsabhangige) Kraft, dann gilt nach Newton

Mathematische Methoden in der Physik 19

$$
m\ddot{\vec{r}}(t) = \vec{F}(\vec{r}(t))\tag{5.33}
$$

 $\vec{F}$  kann prinzipiell auch geschwindigkeits- und zeitabhängig sein, was jedoch zumindest in fundamentalen Theorien ausgeschlossen wird.

Beispiel: Lösung von " $m\ddot{r}(t) = F (r(t))$ " mittels "Energiesatz" Hier wird zunachst der 1-dimensionale Fall betrachtet. Durch Multiplikation mit  $\dot{r}(t)$  und Benutzung der Stammfunktion  $-U(r)$  (Potential) zu  $F(r)$  folgt

$$
m\ddot{r}(t)\dot{r}(t) = F(r(t))\dot{r}(t) \Rightarrow \frac{d}{dt} \left[ \frac{m}{2} (\dot{r}(t))^2 + U(r(t)) \right] = 0 \quad (5.34)
$$

Die letzte Differentialgleichung wird durch eine Konstante  $E$  (Gesamtenergie) gelöst

$$
\frac{m}{2}(\dot{r}(t))^{2} + U(r(t)) = E,
$$
\n(5.35)

d.h. Summe aus kinetischer Energie und potentieller Energie ist zeitlich konstant.

 $_{\rm WII}$  werden bald fur den angemeinen Fall  $m(v) = r(v(v))$  das hoherdimensionale Pendant des Potentials  $U(\vec{r})$  zu einem Kraftfeld  $\vec{F}(\vec{r})$  kennenlernen. Auch in diesem Fall werden wir schlieben  $\frac{1}{2}(r(t))^{2} + U(r(t)) = E$ .

Eine explizite Losung mittels Energiesatz ist jedoch nur im 1-dimensionalen Fall möglich durch Rückführung von (5.35) auf "getrennte Variable":

$$
\frac{dr}{dt} = \pm \sqrt{\frac{2}{m}[E - U(r)]} \Rightarrow t - t_0 = \pm \int_{r_0}^r \frac{dr}{\sqrt{\frac{2}{m}[E - U(r)]}} \tag{5.36}
$$

Bemerkung: Prinzipiell ist eine DGL n. Ordnung aquivalent zu einer DGL  $\mathcal{L}$  . Ordinum functions of  $\mathcal{L}$  and  $\mathcal{L}$  is the function of  $\mathcal{L}$  . The function  $\mathcal{L}$ 

$$
y'_1(x) = y_2(x), \ldots, y'_{n-1}(x) = y_n(x), \quad y'_n(x) = f(x, y_1, y_2, \ldots, y_n)
$$
 (5.37)

Aussagen uber Existenz und Eindeutigkeit von Losungen konnen direkt uber nommen werden.

Beachte: lineare DGL  $n$ . Ordnung haben einen  $n$ -dimensionalen Lösungsraum (falls DGL fur m-dim. vektorwertige Funktionen formuliert ist, ist der Lösungsraum sogar  $n \cdot m$ -dimensional).

Beispiel: Lineare DGL  $n$ . Ordnung mit konstanten Koeffizienten

$$
a_n y^{(n)} + a_{n-1} y^{(n-1)} + \dots + a_1 y' + a_0 y = g(x) \tag{5.38}
$$

(i) Spezielle Lösung für  $g(x) = \text{Exponentialfunktion} = g_0 \exp(\mu x)$ . Achtung: hier wurde kein - Vorzeichen im Exponenten gewählt. Lösung durch Ansatz  $y_{sp}(x) = C \exp(\mu x)$ 

20 A. Klumper and the second control of the second control of the second control of the second control of the second control of the second control of the second control of the second control of the second control of the se

$$
(a_n\mu^n + a_{n-1}\mu^{n-1} + \dots + a_1\mu + a_0)C = g_0 \tag{5.39}
$$

was offenbar im allgemeinen direkt nach  $C$  auflösbar ist.

(ii) Lösung der homogenen DGL durch Ansatz  $y(x) = \exp(zx)$  führt auf Nullstellengleichung eines Polynoms  $n$ . Ordnung in  $z$ 

$$
z^{n} + a_{n-1}z^{n-1} + \dots + a_{1}z + a_{0} = 0 \qquad (5.40)
$$

mit im allgemeinen  $n$  Lösungen, die auch komplex sein können/werden. Falls Nullstellen entartet sind, d.h. von höherer als 1. Ordnung, so muß der obige Ansatz modifiziert werden  $[y(x) = \text{Polynomial}(x) \exp(zx)].$ 

#### Beispiel:

Erzwungene Schwingungen des harmonischen Oszillators mit Reibung Hier haben wir zwei konkrete Realisierungen

#### Mechanik

Ein Körper der Masse m sei an einer harmonischen Feder aufgehängt, d.h. es wirkt eine Ruckstellkraft streng proportional zur Auslenkung <sup>x</sup> mit Federkonstante  $k: -kx$ . Ferner erfolge die Bewegung in einem Medium mit Reibungskonstante r, d.h. es wirkt eine Reibungskraft proportional zur Geschwindigkeit:  $-r\dot{x}$ . Zu guter letzt kann eine externe Kraft  $f(t)$  wirken, so daß nach Newton gilt

$$
m\ddot{x} = \text{Summe aller Kräfte } = -kx - r\dot{x} + f(t)
$$
  
\n
$$
\Leftrightarrow m\ddot{x} + r\dot{x} + kx = f(t)
$$
\n(5.41)

#### Elektrodynamik/Elektronik

Hier betrachten wir eine Reihenschaltung aus Kondensator (Kapazität  $C$ ), Widerstand (Widerstand  $R$ ) und Spule (Induktivität  $L$ ). Die Kenngrößen drucken einen linearen Zusammenhang aus zwischen individuell am Baustein anliegender Spannung  $U_{C, R, L}$  und: Ladung Q, Strom I, zeitliche Stromänderung \_ I

$$
Q = C \cdot U_C
$$
  
\n
$$
U_R = R \cdot I
$$
  
\n
$$
U_L = L \cdot I
$$
\n(5.42)

Bei einem geschlossenen Schaltkreis ist die Summe aller Einzelspannungen 0 bzw. - wenn eine externe Spannungsquelle vorliegt - gleich  $U(t)$ 

$$
U_C + U_R + U_L = U(t) \tag{5.43}
$$

Wir leiten diese Gleichung einmal nach t ab und benutzen  $I = \dot{Q}$ 

$$
L\ddot{I} + R\dot{I} + \frac{I}{C} = \dot{U}(t) \tag{5.44}
$$

Auch diese Gleichung ist von der Form (5.41).

#### Allgemeine Lösung der homogenen DGL

Ansatz:  $x(t) = e^{-t}$ , fuhrt auf

$$
mz^{2} + rz + k = 0
$$
  
\n
$$
z^{2} + \frac{r}{m}z + \frac{k}{m} = 0
$$
  
\n
$$
z_{1,2} = -\frac{r}{2m} \pm \sqrt{\left(\frac{r}{2m}\right)^{2} - \frac{k}{m}}
$$
 (5.45)

Allgemeine Lösung:

$$
x(t) = Ae^{z_1t} + Be^{z_2t}
$$
 (5.46)

Durch Vorgabe der Anfangsbedingung fur x(0) und x\_ (0) (zwei fur DGL 2. Ordnung!) können  $A$  und  $B$  fixiert werden.

Gedämpfter Fall (starke Reibung)  $\left(\frac{r}{2m}\right)$  $\big)^2 - \frac{k}{m} > 0$ 

Hier gibt es nicht mehr viel zu sagen. Jede Lösung der homogenen DGL ist eine Summe von exponentiell abfallenden Termen.

 ${\bf Schwingungs\text{-}Fall}$  (schwache Reibung)  $\left(\frac{r}{2m}\right)$  $\big)^2 - \frac{k}{m} < 0$ 

Hier sehen wir "ein Problem in der Quadratwurzel". Tatsächlich können wir mit Quadratwurzeln aus negativen (reellen) Zahlen arbeiten, wobei wir i mit  $i \cdot i = -1$  einfuhren. Die Gleichung  $z^- = -r,$   $r$  positiv, hat dann die Losungen  $\pm i\sqrt{r}$ . Wir schreiben also um

$$
z_{1,2} = -\frac{r}{2m} \pm i\sqrt{\frac{k}{m} - \left(\frac{r}{2m}\right)^2} = -\frac{1}{\tau} \pm i\Omega
$$
 (5.47)

wohei

$$
1/\tau := \frac{r}{2m}, \qquad \Omega := \sqrt{\frac{k}{m} - \left(\frac{r}{2m}\right)^2} \tag{5.48}
$$

Den Ansatz schreiben wir:

$$
x(t) = Ae^{-t/\tau}e^{i\Omega t} + Be^{-t/\tau}e^{-i\Omega t}
$$
\n(5.49)

Wir sehen wieder, daß  $A$  und  $B$  eindeutig durch die Anfangsbedingungen bestimmt werden können (evtl. komplex). In jedem Fall ergibt sich für reelle Anfangswerte eine reelle Losungsfunktion! Zur Deutung beachte (siehe Ubungen):

$$
e^{i\Omega t} = \cos(\Omega t) + i\sin(\Omega t) \tag{5.50}
$$

#### 22 A. Klumper and the second control of the second control of the second control of the second control of the second control of the second control of the second control of the second control of the second control of the se

Also beschreibt die gefundene Lösung eine gedämpfte Schwingung mit Kreisfrequenza de la constructionszeit de la construction de la construction de la construction de la construction d

**Aperiodischer Grenz-Fall** 
$$
\left(\frac{r}{2m}\right)^2 - \frac{k}{m} = 0
$$

Hier beschreibt der rein exponentielle Ansatz nicht mehr alle Lösungen, da  $z_1 = z_2 = -\frac{z_m}{2m} =: z.$  Es "renit eine Losung". Wir machen den Ansatz

$$
te^{zt} \tag{5.51}
$$

mit  $z = -\frac{1}{2m}$  wie schon bestimmt. Wir sehen

$$
m\ddot{x} + r\dot{x} + kx = (mz^2 + rz + k)te^{zt} + (2mz + r)e^{zt} = 0 + 0 = 0
$$
 (5.52)

da die erste Klammer aufgrund des ursprunglichen Einen Der und die zweite Klammer aufgrund der Bedingung des aperiodischen Grenzfalles! Dieser Fall hat in der Technik (Stodampfer etc.) eine ausgezeichnete Bedeutung, da unter dieser Bedingung Energie schnellstmöglich dissipiert wird!

#### Spezielle Lösung der inhomogenen DGL

#### a) Harmonische Kraft

Wir wollen nun eine spezielle Lösung zu (5.41) im Falle einer periodischen externen Kraft mit Winkelfrequenz  $\omega$  bestimmen

$$
f(t) = f_0 e^{i\omega t} \tag{5.53}
$$

 $\text{Because, } \text{day } e = \cos(\omega t) + i \sin(\omega t).$  M.a.w.: Wir sind nur an dem Real-Teil interessiert, arbeiten aber mit der um den Imaginärteil vervollständigten "einfacheren" Exponentialfunktion.

wir setzen an  $x(t) = x_0 e$  und erhalten

$$
x_0 = \frac{f_0}{-m\omega^2 + ir\omega + k} \tag{5.54}
$$

Zerlegung nach Betrag und Phase:

$$
x_0 = \frac{f_0}{\sqrt{(m\omega^2 - k)^2 + (r\omega)^2}} e^{i\phi}, \text{ wobei } \tan \phi = \frac{r\omega}{m\omega^2 - k} \tag{5.55}
$$

Dies bedeutet, daß eine harmonische externe Kraft mit Stärke  $f_0$  zu einer Schwingung mit Amplitude  $|x_0|$  (Betrag) und Phasenverschiebung  $\phi$  (Phase)

Bemerkung: Im Falle des elektronischen Schaltkreises trägt der Koeffizient, der die Strom-Spannungs-Beziehung vermittelt den Namen Impedanz (Z). Aus (5.44) folgt analog zum mechanischen Fall

Mathematische Methoden in der Physik 23

$$
\left[ (i\omega)^2 L + i\omega R + \frac{1}{C} \right] I_0 = i\omega U_0 \tag{5.56}
$$

Also gilt fur <sup>Z</sup> := U0=I0

$$
Z = i\omega L + R + \frac{1}{i\omega C} \tag{5.57}
$$

d.h. die Elemente Spule, ohmscher Widerstand, Kondensator besitzen individuell (komplexe) Widerstände  $i\omega L$ , R,  $1/i\omega C$ , die sich bei Reihenschaltung addieren.

#### b) Kraftstoß

Im Gegensatz zum obigen Fall ("dauernd wirkende Kraft") wollen wir hier eine Kraft betrachten, die nur zum Zeitpunkt  $t = 0$  wirkt im folgenden Sinne

$$
f_a(t) = \begin{cases} \frac{1}{2a} & \text{für } t \in [-a, a] \\ 0 & \text{sonst} \end{cases}
$$
 (5.58)

wobei wir an  $a>0$  im Limes  $a\to 0$  interessiert sind. Beachte  $\int_{-\infty}^\infty f_a(t)dt=1$ fur alle a. Wir wollen nun eine spezielle Losung im Limes <sup>a</sup> ! <sup>0</sup> suchen, fur die der Oszillator bei <sup>t</sup> <sup>&</sup>lt; <sup>0</sup> in Ruhe ist x(t) <sup>=</sup> 0. Wir sehen, da bei t = 0 augenblicklich ein Kraftsto = Impuls =1 ubertragen wird. M.a.W.: die Geschwindigkeit x springt bei  $t = 0$  von  $\dot{x} (0-) = 0$  auf  $\dot{x} (0+) = 1/m$ . Nun bestimmen wir eine spezielle Lösung zur inhomogenen DGL in folgender Weise:

$$
x(t) = \begin{cases} 0 & \text{für } t < 0\\ A e^{z_1 t} + B e^{z_2 t} & \text{für } t > 0 \end{cases}
$$
 (5.59)

Die DGL ist fur <sup>t</sup> 6= <sup>0</sup> erfullt. Nun mussen wir die Stetigkeit von x(t) und den Sprung von  $\dot{x}(t)$  bei  $t = 0$  erzwingen:

$$
0 = x(0-) = x(0+) = A + B
$$
  
\n
$$
1 = m[\dot{x}(0+) - \dot{x}(0-)]= Az_1 + Bz_2
$$
\n(5.60)

Diese Gleichungen sind eindeutig durch  $A = -D = |m(z_1 - z_2)|$  – losbar. (5.59) eine spezielle Lösung gegeben. Diese wird auch mit  $G(t)$  bezeichnet und heißt "retardierte Green-Funktion"

$$
G(t) = \begin{cases} 0 & \text{für } t < 0\\ \frac{e^{z_1 t} - e^{z_2 t}}{m(z_1 - z_2)} & \text{für } t > 0 \end{cases}
$$
 (5.61)

Als Anwendung wollen wir notieren: fur eine beliebige Kraft <sup>f</sup> (t) lat sich eine spezielle Lösung  $x_{so}(t)$  der inhomogenen DGL in folgender Form angeben

$$
x_{sp}(t) = \int_{-\infty}^{\infty} G(t-\tau) f(\tau) d\tau
$$
 (5.62)

#### 24 A. Klubs and the second control of the second control of the second control of the second control of the second control of the second control of the second control of the second control of the second control of the seco

weitere Losungsmethoden: Fourier-Transformation (spater)

Schlußbemerkung: wir werden an geeigneter Stelle partielle Differential $g \sim$  such an external untersuchen; diese sind  $\mathcal{L}$  sind  $\mathcal{L}$  functionen von  $\mathcal{L}$  . The sind  $\mathcal{L}$ ren Veranderlichen" und ihren (partiellen) Ableitungen.

## 6 Vektoranalysis

#### Wegintegrale

Wir wollen uns mit der Newton'schen Bewegungsgleichung  $m\vec{r} = F(\vec{r})$  in drei (beliebigen) Dimensionen befassen: Bahnkurve eines Teilchens unter dem Einfluß einer ortsabhängigen Kraft  $\vec{F}(\vec{r})$ . Hier ist  $\vec{F}$  eine Funktion, die für Vektoren r aus dem IRS (oder einem Teil) definiert ist. Dies ist ein Beispiel einer vektorwertigen Funktion und wird Vektorfeld, im konkreten Fall Kraftfeld genannt.

Die erste Frage, die wir uns stellen, ist: welches ist die am Teilchen auf der Bahn ~r(t) geleistete Arbeit? Dies fuhrt uns auf das Weg- oder Kurvenintegral:

$$
W = \int_{\vec{r}_A}^{\vec{r}_B} \vec{F}(\vec{r}) \cdot d\vec{r} = \int_{t_A}^{t_B} \vec{F}(\vec{r}) \cdot \dot{\vec{r}} dt \qquad (6.1)
$$

wobei  $\vec{r}_{A,B} = \vec{r}(t_{A,B}).$ 

Motivation: Der Weg sei in kleine Stucke zerlegt mit zugehorigen Zeiten tA <sup>=</sup>  $t_1 < t_2 < ... < t_N = t_B$  und Raumpunkten  $\vec{r}(t_i) = : \vec{r}_i$ . Dann ist die zwischen den Zeiten  $t_i$  und  $t_{i+1}$  geleistete Arbeit (approximativ)

$$
\Delta W_j = \vec{F}(\vec{r}_j) \cdot (\vec{r}_{j+1} - \vec{r}_j) \tag{6.2}
$$

wobei durch das Skalarprodukt "." gewährleistet ist, daß die Parallelkomponente der Kraft mit dem Weg multipliziert wird. Im Limes  $N \to \infty$ 

$$
\sum_{j=1}^{N-1} \Delta W_j = \sum_{j=1}^{N-1} \vec{F}(\vec{r}_j) \cdot (\vec{r}_{j+1} - \vec{r}_j)
$$
  
= 
$$
\sum_{j=1}^{N-1} \vec{F}(\vec{r}(t_j)) \cdot \vec{r}(t_j) \Delta(t_j) \rightarrow \int_{t_A}^{t_B} \vec{F}(\vec{r}) \cdot \vec{r} dt
$$
 (6.3)

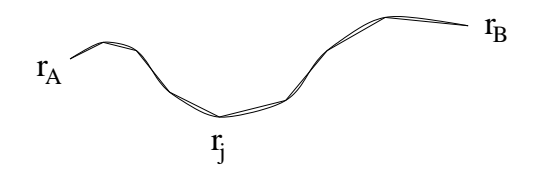

**Beispiel 1:** Sei  $\vec{F}(\vec{r}) = \vec{r}$  gegeben (radialsymmetrisch). Der Massenpunkt m durchlaufe folgende Bahn (nicht notwendigerweise gemäß Newton)  $\vec{r}_1(t)$  =  $(t, t, t)$ , die von Zeit  $t = 0$  bis  $t = 1$  verfolgt wird. In dieser Zeit wird folgende Arbeit geleistet

26 A. Klumper and A. Klumper and A. Klumper and A. Klumper and A. Klumper and A. Klumper and A. Klumper and A.

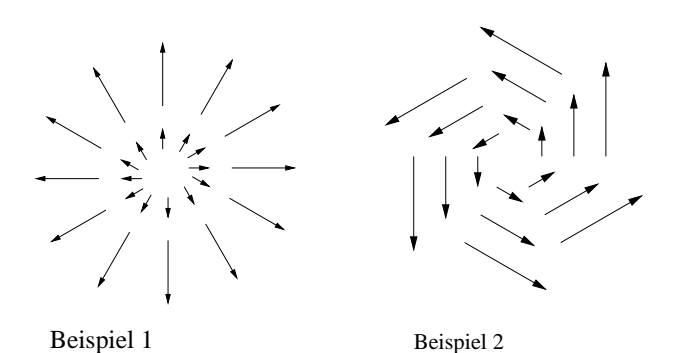

$$
W_1 = \int_0^1 \vec{F}(\vec{r}_1) \cdot \dot{\vec{r}}_1 dt = \int_0^1 (t, t, t) \cdot (1, 1, 1) dt = 3 \int_0^1 t dt = \frac{3}{2} t^2 \Big|_0^1 = 3/2 \tag{6.4}
$$

Wir können andere Wege von  $(0, 0, 0)$  nach  $(1, 1, 1)$  betrachten, z.B.  $\vec{r}_2(t)$  =  $(t/2, t/2, t^2/4)$ , mit Anfangs- und Endzeitpunkt 0 und 2

$$
W_2 = \int_0^2 \vec{F}(\vec{r}_2) \cdot \dot{\vec{r}}_2 dt = \int_0^2 (t/2, t/2, t^2/4) \cdot (1/2, 1/2, t/2) dt
$$
  
= 
$$
\int_0^2 (t/2 + t^3/8) dt = (t^2/4 + t^4/32) \Big|_0^2 = 1 + 1/2 = 3/2
$$
 (6.5)

Beide Wege (mit identischen Anfangs- und Endpunkten) liefern identische Ergebnisse.

Bemerkung: Wir haben oben eine Notation fur Kurvenintegrale benutzt, die explizit eine Parametrisierung des Weges  $\vec{r}(t)$  benutzte. Häufig wird auch einfach

$$
\int_{c} \vec{F}(\vec{r}) \cdot d\vec{r} \tag{6.6}
$$

geschrieben, wobei mit  $c : t \to \vec{r}(t)$  die Kurve bzw. Contour spezifiziert wird. Oft wird auch " $\cdot$ " in der Notation fallengelassen:  $\int_c \vec{F}(\vec{r})d\vec{r}$ . Wir werden jetzt ein Beispiel mit Weg- (Contour)-abhangigen Integralen kennenlernen.

Beispiel 2: Sei  $\vec{F}(x, y) = (-y, x)$  ein 2-dim Kraftfeld auf einer 2-dim Geometrie. Wir wollen den Kreisweg  $\vec{r}_1(t) = R(\cos t, \sin t)$  in der Zeit von 0 bis  $2\pi$ und Anfags- gleich Endpunkt  $\vec{r}_1(0) = \vec{r}_1(2\pi) = (R, 0)$  betrachten. Außerdem wollen wir den trivialen Weg  $\vec{r}_2(t) = (R, 0)$  für alle t betrachten.

$$
W_1 = \int_0^{2\pi} \vec{F}(\vec{r}_1) \cdot \dot{\vec{r}}_1 dt = \int_0^{2\pi} (-R \sin t, R \cos t) \cdot (-R \sin t, R \cos t) dt
$$
  
= 
$$
\int_0^{2\pi} R^2 (\sin^2 t + \cos^2 t) dt = \int_0^{2\pi} R^2 dt = 2\pi R^2
$$

Mathematische Methoden in der Physik 27

$$
W_2 = \int_0^{2\pi} \vec{F}(\vec{r}_2) \cdot \dot{\vec{r}}_2 dt = 0 \tag{6.7}
$$

Die Integrale sind nicht gleich!

 ${\bf D}$ ennition. Ein Kraftfeld  $F$  fur das alle integrationswege mit gleichen Anfangsund Endpunkten denselben Wert des Wegintegrals liefern wird konservativ genannt. Insbes. geschlossene Wege liefern 0. Grund fur Terminologie: in konservativen Kraftfeldern gilt Energieerhaltung (genaueres spater). Wir haben oben ein Beispiel eines nichtkonservativen Feldes gesehen. In einem derartigen Feld kann ein Proze durchgefuhrt werden mit Energiegewinn und Restaurierung des Anfangszustandes.

#### Potential

Charakterisierung:

Konservative Felder sind genau solche, die ein Potential besitzen.

 ${\bf D}$ ennition: Sei  $F: \mathbb{R}^n \to \mathbb{R}^n$  ein Feld, dann hei $\mathbb{N}$  us  $E \to \mathbb{R}^n$  Potential zu r , wenn gilt

$$
\vec{F} = -\vec{\nabla}U\tag{6.8}
$$

wobei  $\vec{\nabla}U$ , "Nabla U", der Gradient von U ist, definiert als der Spaltenvektor des Differentials zu  $U$ , konkret der Spaltenvektor aus allen partiellen Ableitungen

$$
\vec{\nabla}U := \begin{pmatrix} \frac{\partial U}{\partial x_1} \\ \frac{\partial U}{\partial x_n} \end{pmatrix}
$$
(6.9)

Oenbar sind Potentiale (sofern sie uberhaupt existieren) nur bis auf eine additive Konstante definiert.

Beispiel: Das Kraftfeld  $F~(r) = r$  wie oben hat das Potential  $U(r) = -\frac{1}{2}r^2$ , denn

$$
\frac{\partial U}{\partial x_j} = -\frac{1}{2} \frac{\partial}{\partial x_j} (x_1^2 + x_2^2 + x_3^2) = -x_j \tag{6.10}
$$

(A) Wir zeigen nun: jedes Feld der Gestalt  $\vec{F} = -\vec{\nabla}U$  ist konservativ! Beweis: Wir haben die Kettenregel fur hoherdimensionale Funktionen d(f  $g) = df \circ dg$ 

$$
\frac{d}{dt}U(\vec{r}(t)) = \vec{\nabla}U(\vec{r}(t)) \cdot \dot{\vec{r}}(t)
$$
\n(6.11)

daher folgt fur das Wegintegral fundations and we give the state of the state of the state of the state of the

$$
\int_{t_A}^{t_B} \vec{F}(\vec{r}) \cdot \dot{\vec{r}} dt = \int_{t_A}^{t_B} \frac{d}{dt} (-U(\vec{r})) dt \n= U(\vec{r}(t_A)) - U(\vec{r}(t_B))
$$
\n(6.12)

#### 28 A. Klumper and the second control of the second control of the second control of the second control of the s

 $\mathbf{B}$  nun worden wir zeigen, da fur datum wir zeigen, da fur  $\mathbf{B}$  $\epsilon$ xistiert. Idee: definiere zu  $F$  eine Funktion  $U$ , die obige Beziehung erfunt. Zeichne irgendeinen Startpunkt  $\vec{r}_0$  aus und integriere  $\vec{F}$  von  $\vec{r}_0$  bis  $\vec{r}$ , dabei hängt das Ergebnis nicht von der konkreten Wahl des Weges ab ("Wohldefiniertheit")

$$
U(\vec{r}) := -\int_{\vec{r}_0}^{\vec{r}} \vec{F}(\vec{r}) d\vec{r}
$$
 (6.13)

 $N$ un mussen wir zeigen  $VU = T$ . Wir wollen die partielle Ableitung nach  $x_j$  berechnen:

$$
\frac{\partial U}{\partial x_j} = \frac{U(\vec{r} + \delta \cdot \vec{e}_j) - U(\vec{r})}{\delta} = -\frac{1}{\delta} \int_{\vec{r}}^{\vec{r} + \delta \cdot \vec{e}_j} \vec{F}(\vec{r}) d\vec{r} \simeq -\frac{F_j(\vec{r})\delta}{\delta} = -F_j(\vec{r}) \tag{6.14}
$$

alles im Limes $\delta \to 0$ zu verstehen.

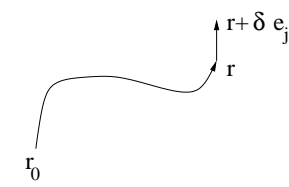

Bemerkung: Der Gradient gibt die Richtung und den Betrag des starksten Anstiegs einer Funktion an.

Beispiel: Die Funktion  $f(\vec{r}) = \vec{a} \cdot \vec{r}$  mit konstantem Vektor  $\vec{a}$  hat Gradienten

$$
\vec{\nabla}f(\vec{r}) = \vec{a} \tag{6.15}
$$

 $a \frac{\partial}{\partial x_j} J = a_j.$ 

Beispiel: Die Gravitationskraft

$$
\vec{F}(\vec{r}) = -G\frac{Mm}{r^2}\hat{r}
$$
\n(6.16)

hat als Potential

$$
U(\vec{r}) = -G\frac{Mm}{r} \tag{6.17}
$$

Ganz allgemein hat eine radialsymmetrische Kraft (Betrag nur abhangig vom Abstand, und Richtung radial bzgl. Aufpunkt)

$$
\vec{F}(\vec{r}) = \phi(r)\hat{r} \tag{6.18}
$$

als Potential

$$
U(\vec{r}) = -\Phi(r) \tag{6.19}
$$

wobei  $\Phi(r)$  eine Stammfunktion von  $\phi(r)$  ist (im Sinne der Funktionen einer Veränderlichen).

Beweis:

$$
\frac{\partial}{\partial x_j} \Phi(r) = \frac{d}{dr} \Phi(r) \frac{\partial}{\partial x_j} r(x_1, ..., x_n)
$$
\n(6.20)

Nun gilt

$$
\frac{\partial}{\partial x_j} r(x_1, ..., x_n) = \frac{\partial}{\partial x_j} \sqrt{x_1^2 + ... + x_n^2} = \frac{2x_j}{2\sqrt{x_1^2 + ... + x_n^2}} = \frac{x_j}{r}
$$
(6.21)

Also

$$
\frac{\partial}{\partial x_j} \Phi(r) = \Phi'(r) \frac{x_j}{r} \Rightarrow \vec{\nabla} \Phi(r) = \Phi'(r)\hat{r}
$$
 (6.22)

Elementare Rechenregeln des Gradienten

$$
\vec{\nabla}(\phi + \psi) = \vec{\nabla}\phi + \vec{\nabla}\psi \n\vec{\nabla}(\phi\psi) = \phi\vec{\nabla}\psi + \psi\vec{\nabla}\phi
$$
\n(6.23)

## 1 totation  $v \wedge$ differentieller Stokesscher Satz

Wir wollen uns nun der Frage zuwenden, wie man das Abweichen eines Kraftfeldes von der Eigenschaft "konservativ" quantifizieren kann. Insbesondere suchen wir ein einfaches "lokales" Kriterium, das das umständliche Integral-

Dazu betrachten wir ein beliebiges vorgegebenes Kraftfeld  $\vec{F}$  und integrieren dies uber einen kleinen geschlossenen Weg, der Quadratform haben moge mit Kantenlängen  $\delta_1$  und  $\delta_2$  entlang der Richtungsvektoren  $\vec{e}_1$  und  $\vec{e}_2$ .

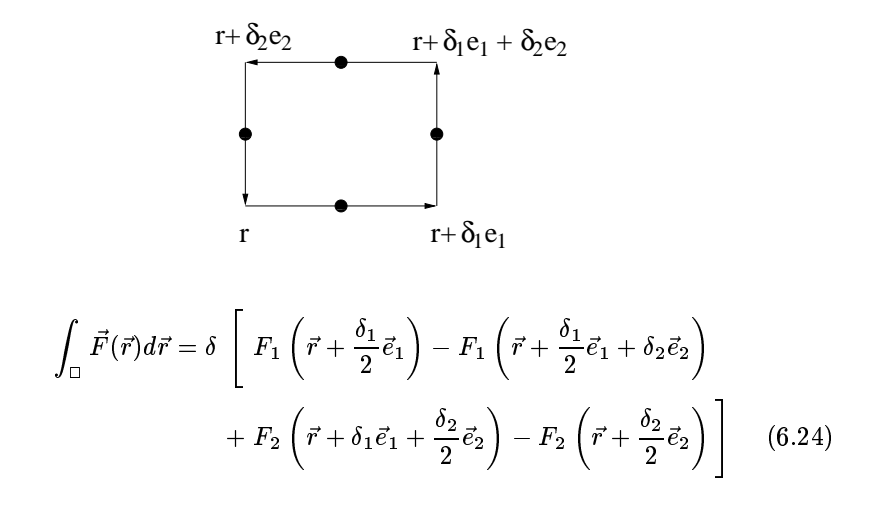

#### 30 A. Klumper

Nun linearisieren wie die auftretenden Terme, d.h. Ausdrucke <sup>f</sup> (x+)f (x) ersetzen wir durch  $f(x) \Delta$ . Dies ist nur eine Approximation, der entstehende Fehler ist jedoch "von höherer Ordnung als  $\Delta$ ". Allgemein sagt man, daßein Fehler – von hoherer Ordnung als  $\Delta^+$  - ist, wenn die Diherenz zwischen gewunschtem – und approximiertem Term dividiert durch  $\Delta$  – gegen 0 geht im Limes ! 0. Wir erhalten in \fuhrender" Ordnung

$$
\int_{\square} \vec{F}(\vec{r}) d\vec{r} = \delta_1 \delta_2 \left[ \frac{\partial}{\partial x_1} F_2(\vec{r}) - \frac{\partial}{\partial x_2} F_1(\vec{r}) \right]
$$
(6.25)

Moral: Das Wegintegral um das Quadrat hat als Wert den Flacheninhalt des Quadrates multipliziert mit dem Ausdruck [...].

Bemerkung: Die vorgefuhrte Rechnung liefert das richtige Ergebnis, wird aber nicht den Kriterien eines strengen Beweises gerecht. Wir werden spater im Zusammenhang mit der Taylor-Entwicklung Methoden kennenlernen, die diese Lucke zu stopfen gestatten.

 $D$ enimtion: Wir definieren fur ein beliebiges (3-dimensionales) Kraftfeld  $F$ die sogenanme *Rotation -* 100  $F~ = ~ v~ \wedge ~ F ~$  , in Komponenten

$$
\vec{\nabla} \times \vec{F} = \begin{pmatrix} \frac{\partial}{\partial x_1} \\ \frac{\partial}{\partial x_2} \\ \frac{\partial}{\partial x_3} \end{pmatrix} \times \begin{pmatrix} F_1 \\ F_2 \\ F_3 \end{pmatrix} = \begin{pmatrix} \frac{\partial F_3}{\partial x_2} - \frac{\partial F_2}{\partial x_3} \\ \frac{\partial F_1}{\partial x_3} - \frac{\partial F_2}{\partial x_1} \\ \frac{\partial F_2}{\partial x_1} - \frac{\partial F_1}{\partial x_2} \end{pmatrix}
$$
(6.26)

Mit der Definition der Rotation läßt sich unser obiger Befund kompakter und allgemeiner formulieren

$$
\int_{\text{inf. Kurve }c} \vec{F}(\vec{r})d\vec{r} = \vec{\nabla} \times \vec{F}(\vec{r}) d\vec{A} \qquad \text{(infinitesimilar Stokescher Satz)}
$$
\n(6.27)

wobei c eine "kleine" (infinitesimale) Fläche umschließt und  $d\vec{A}$  der Flächen-Vektor ist, d.h. senkrecht zur Flache mit Betrag gleich dem Inhalt der von c umlaufenen Fläche. Ferner soll der Umlaufsinn von c bzgl.  $d\vec{A}$  einer Rechten-Hand-Regel folgen.

Fur eine beliebige \endliche" Kurve <sup>c</sup> gilt der Stokessche Satz

$$
\int_{\text{Kurve } c} \vec{F}(\vec{r}) d\vec{r} = \int_{\text{Fläche}} \vec{\nabla} \times \vec{F}(\vec{r}) d\vec{A} \tag{6.28}
$$

(6.27)

wobei das Integral auf der rechten Seite uber eine (beliebige) von <sup>c</sup> eingespannte Fläche zu nehmen ist. Eine systematische Definition und Behandlung von Flachen- und hoherdimensionalen Integralen erfolgt im nachsten Kapitel.

Wir sind jedoch schon in der Lage folgende Charakterisierung vorzunehmen:

Mathematische Methoden in der Physik 31

Eine Kraft F~ ist konservativ genau dann, wenn  $v \wedge r = 0.$ 

Bemerkung: " $\Rightarrow$ " gilt immer, " $\Leftarrow$ " gilt, wenn die zugrunde liegende Geometrie einfach zusammenhängend ist, d.h. in einem gewissen Sinne keine Löcher aufweist.

Beispiel 1: Sei  $\vec{F}(\vec{r}) = \vec{r}$ 

$$
\vec{\nabla} \times \vec{F} = (\frac{\partial}{\partial x}y - \frac{\partial}{\partial y}x, \frac{\partial}{\partial z}x - \frac{\partial}{\partial x}z, \frac{\partial}{\partial x}y - \frac{\partial}{\partial y}x) = (0, 0, 0)
$$
(6.29)

Beispiel 2: Sei  $\vec{F}(x, y, z) = (-y, x, 0)$ 

$$
\vec{\nabla} \times \vec{F} = (0, 0, \frac{\partial}{\partial x} x - \frac{\partial}{\partial y}(-y)) = (0, 0, 2) \tag{6.30}
$$

Bemerkung: In den Ubungen wird ausgehend von den Newton'schen Gleichungen

$$
m\ddot{\vec{r}} = \vec{F}(\vec{r})\tag{6.31}
$$

fur Konservative Krafte  $F$  mit Fotential  $U(r)$  die Energieerhaltung, d.h.

$$
\frac{m}{2}\dot{\vec{r}}^2 + U(\vec{r}) = \text{zeitlich konstant } = E \tag{6.32}
$$

gezeigt.

## Divergenz  $\vec{\nabla} \cdot$ differentieller Gauß'scher Satz

Wir wollen den "Fluß" eines Vektorfeldes  $\vec{F}$  "aus" einen "kleinen" Quader mit Kantenlängen  $dx$ ,  $dy$ ,  $dz$  berechnen. Konkret ist damit das Oberflächenintegral

$$
\int_{\text{Oberfläche}} \vec{F} \, d\vec{A} \tag{6.33}
$$

 $\mathbf{f}$  . Furthermore, the internal elementary  $\mathbf{f}$ 

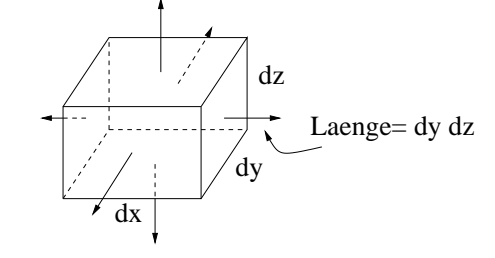

$$
\int_{\text{Oberfläche}} \vec{F} \, d\vec{A} = \sum_{\text{Flächen}} \vec{F} \, (\text{Flächenmitte}) \, d\vec{A}
$$

32 A. Klumper

$$
= F_1(x + dx, y, z) dydz - F_1(x, y, z) dydz + F_2(x, y + dy, z) dxdz - F_2(x, y, z) dxdz + F_3(x, y, z + dz) dxdy - F_3(x, y, z) dxdy = \left(\frac{\partial}{\partial x} F_1 + \frac{\partial}{\partial y} F_2 + \frac{\partial}{\partial z} F_3\right) dxdydz
$$
(6.34)

 $D$ enimtion. Wir definieren fur eine beliebiges vektorfeldes  $F$  die  $D$ *ivergenz*  $\mathbf u \mathbf v \mathbf r = \mathbf v \cdot \mathbf r$  durch

$$
\vec{\nabla} \cdot \vec{F} = \frac{\partial}{\partial x_1} F_1 + \dots + \frac{\partial}{\partial x_n} F_n \tag{6.35}
$$

 $\mu$  inspesondere ist  $\mathbf{v} \cdot \mathbf{r}$  eine reenwertige Funktion ( $\lambda$ skalar $=\epsilon$ inkomponentig). Mit der Definition der Divergenz läßt sich unser obiger Befund kompakter und allgemeiner formulieren

$$
\int \inf_{\text{F} \text{l}\hat{\mathbf{x}} \text{c} \text{chloss.}} \vec{F}(\vec{r}) d\vec{A} = \vec{\nabla} \cdot \vec{F}(\vec{r}) dV \qquad \text{(infinitesmaller Gauß'scher Satz)}
$$
\n
$$
\tag{6.36}
$$

wobei  $dV$  das von der geschlossenen Fläche umfaßte Volumen ist. Rechenregeln:

$$
\vec{\nabla} \cdot (a\vec{b}) = a\vec{\nabla} \cdot \vec{b} + \vec{b}\vec{\nabla}a \n\vec{\nabla} \times (a\vec{b}) = a\vec{\nabla} \times \vec{b} + (\vec{\nabla}a) \times \vec{b} \n\vec{\nabla} \times (\vec{\nabla}a) = 0 \n\vec{\nabla} \cdot (\vec{\nabla} \times \vec{a}) = 0 \n\vec{\nabla} \times (\vec{\nabla} \times \vec{a}) = \vec{\nabla}(\vec{\nabla} \cdot \vec{a}) - (\vec{\nabla} \cdot \vec{\nabla})\vec{a}
$$
\n(6.37)

dabei ist  $\vec{\nabla} \cdot \vec{\nabla} (=:\Delta)$  der sogenannte Laplace-Operator, definiert durch

$$
\Delta f := \vec{\nabla} \cdot \vec{\nabla} = \left(\frac{\partial^2}{\partial x_1^2} + \dots + \frac{\partial^2}{\partial x_n^2}\right) f \tag{6.38}
$$

In  $\Delta \vec{a}$  muß der Laplace-Operator auf jede Komponente von  $\vec{a}$  angewandt werden.

## 7 Mehrdimensionale Integrale

Wir wollen uns jetzt mit mehrdimensionalen Integralen beschaftigen. Diese werden uns häufig in der Physik begegnen, angefangen mit den Volumina ausgedehnter Körper, der Gesamtmasse, die im Falle inhomogener Dichten auf das Integral uber die Dichtefunktion funktion fu

Wir betrachten nier Funktionen  $f$  von  $R$  in  $R$ . Wir werden wieder annehmen, daß derartige Funktionen hinreichend "regulär" sind, d.h. im wesentlichen stetig. Derartige Funktionen können durch Stufenfunktionen (konstant auf "kleinen" n-dimensionalen Quadern) approximiert werden. Über diesen Umweg kann wieder in naheliegender Weise das Integral  $\int_V f(\vec{r}) d^n r$  der Funktion f uber das ndimensionale Volumen <sup>V</sup> deniert werden.

$$
\int_{A} f(\vec{r})d^{2}r = \sum_{i} f(\vec{r}_{i})\Delta A_{i}
$$
\n(7.1)

im Limes immer feinerer Diskretisierung.

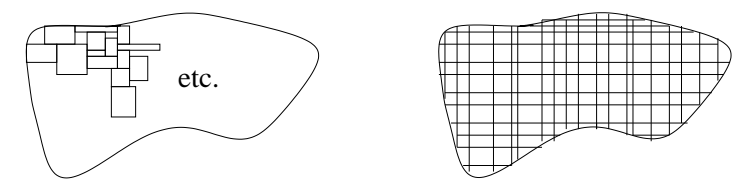

Wenn wir ein regelmäßiges Gitter unterlegen, können wir die Summation über zwei Indizes i, j durchfuhren, die die x und <sup>y</sup>Achsen separat diskretisieren

$$
\int_{A} f(\vec{r}) d^{2}r = \sum_{j} \sum_{k} f(x_{j}, y_{k}) \Delta x_{j} \Delta y_{k}
$$
\n(7.2)

Hier sehen wir, da die Summe uber <sup>k</sup> im Limes feinerer Diskretisierung gegen das Integral  $\int dy$  über  $y$  bei festem  $x_j$  geht. Die Summe über  $j$  im Limes feinerer Diskretisierung gegen das Integral  $\int dx$  über x. Das Endergebnis lautet  $\sim$   $\sim$   $\sim$   $\sim$ 

$$
\int_{A} f(\vec{r}) d^{2}r = \int \left( \int f(x, y) dy \right) dx.
$$
\n(7.3)

Das 2dimensionale und allgemeiner das ndimensionale Integral fuhrt daher auf auf ein Mehrfachintegral, d.h. einer sukzessiven Auswertung von ubli  $chen 1-dimensionalen Integralen.$ 

Beispiel 1: f : [0; a] - [0; b] ! IR konstant vom Wert 1 (A = [0; a] - [0; b])

$$
\int_{A} f(\vec{r}) d^{2}r = \int_{0}^{a} \int_{0}^{b} 1 dy dx = \int_{0}^{a} b dx = ab \qquad (7.4)
$$

#### 34 A. Klumper

Das Ergebnis entspricht gerade der Fläche des rechteckigen Definitionsbereichs.

**Deispiel 2:**  $f : [0, a] \times [0, b] \to \mathbb{R}$  iiit  $f(x, y) = xy + y$   $(A = [0, a] \times [0, b])$ 

$$
\int_{A} f(\vec{r})d^{2}r = \int_{0}^{a} \int_{0}^{b} (xy + y^{2})dydx
$$
\n
$$
= \int_{0}^{a} \left(x\frac{y^{2}}{2} + \frac{y^{3}}{3}\right) \Big|_{0}^{b} dx = \int_{0}^{a} \left(x\frac{b^{2}}{2} + \frac{b^{3}}{3}\right) dx
$$
\n
$$
= \left(\frac{b^{2}}{4}x^{2} + \frac{b^{3}}{3}x\right) \Big|_{0}^{a} = \frac{a^{2}b^{2}}{4} + \frac{ab^{3}}{3}
$$
\n(7.5)

Beispiel 3: f : [R; R] - [R; R] ! IR deniert durch

$$
f(\vec{r}) = \begin{cases} 1, & \text{falls } |\vec{r}| \le R \\ 0, & \text{sonst} \end{cases}
$$
 (7.6)

also gleich 1 innerhalb der Kreisscheibe mit Radius  $R$ , 0 außerhalb. Das  $\mathbf{A}$  and a significant density denotes the flachening density of  $\mathbf{A}$ der Kreisscheibe liefern

$$
\int_{A} f(\vec{r}) d^{2}r = \int_{-R}^{R} \int_{-R}^{R} f(x, y) dy dx = \int_{-R}^{R} \int_{-\sqrt{R^{2} - x^{2}}}^{\sqrt{R^{2} - x^{2}}} 1 dy dx
$$

$$
= \int_{-R}^{R} 2\sqrt{R^{2} - x^{2}} dx
$$

$$
= 2R^{2} \int_{-1}^{1} \sqrt{1 - s^{2}} ds = 2R^{2} \frac{\pi}{2} = \pi R^{2}
$$
(7.7)

die (vor-)letzte Beziehung nach (4.20,22).

In dem letzten Beispiel wurde insbes. gezeigt, wie mit nichtrechteckigen Geometrien verfahren wird.

wichtige Spezialfal leiter

#### Radialsymmetrie

Integration von Funktionen, die nur von  $r = |\vec{r}|$  abhängen, über Flächen (Volumina), deren Grenzen ebenfalls nur von r abhangen. Wir stellen uns jetzt vor, der Raum werde durch radialsymmetrische Schalen der Dicke dr uber deckt, d.h. durch in 2-Dimensionen durch Ringe vom Radius r und Fläche  $2\pi r a r$  (in 3-Dimensionen volumen  $4\pi r$  ar).

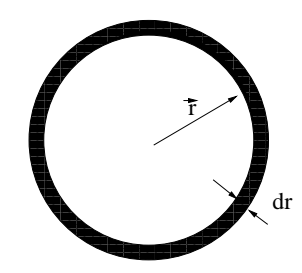

Wir erhalten die Ersetzung

$$
\int_{r \le R} f(r) d^2 r = \int_0^R f(r) 2\pi r dr
$$
\n
$$
\int_{r \le R} f(r) d^3 r = \int_0^R f(r) 4\pi r^2 dr
$$
\n(7.8)

Beispiel: Wir rechnen schnell das Beispiel 3 von oben:

$$
\int_{A} f(\vec{r}) d^{2}r = \int_{0}^{R} 1 \cdot 2\pi r dr = \pi r^{2} \Big|_{0}^{R} = \pi R^{2}
$$
\n(7.9)

## Faktorisierung

Wenn  $f(x_1, ..., x_n) = f_1(x_1)...f_n(x_n)$ , dann gilt

$$
\int f(\vec{r})d^n r = \int f_1(x_1)dx_1 \cdot \ldots \cdot \int f_n(x_n)dx_n \tag{7.10}
$$

Die Faktorisierung liegt selten vor. Weiter unten werden wir Funktionen mit speziellen Symmetrien kennenlernen, die in geeigneten Koordinaten auf Faktorisierung hinauslaufen. Hier konstruieren wir ein Beispiel, das uns die Berechnung des Gauß-Integrals erlaubt.

 $\bf B$ eis $\bf p$ iel: Integriere  $f(r) = \exp(-r^2)$  uber die gesamte 2-dimensionale Ebene.

Berechnung als radialsymmetrisches Integral:

$$
\int_{\mathbb{R}^2} f(\vec{r}) d^2 r = \int_0^\infty \exp(-r^2) \cdot 2\pi r dr = -\pi \exp(-r^2) \Big|_0^\infty = \pi \tag{7.11}
$$

Berechnung als faktorisierendes Integral

$$
\int_{\mathbb{R}^2} f(\vec{r}) d^2 r = \int_{\mathbb{R}^2} \exp(-x^2 - y^2) dx dy
$$

$$
= \left( \int_{-\infty}^{\infty} \exp(-x^2) dx \right) \cdot \left( \int_{-\infty}^{\infty} \exp(-y^2) dy \right)
$$

$$
= \left( \int_{-\infty}^{\infty} \exp(-x^2) dx \right)^2 \tag{7.12}
$$

#### 36 A. Klumper

Konkreter geht an dieser Stelle die Auswertung nicht, da wir keinen elementa $r$ en Ausdruck fur die Stammfunktion von exp $(-x^{-})$  haben. Aus der Gleichheit der Ergebnisse mu aber fur das (uneigentliche) Integral folgen

$$
\int_{-\infty}^{\infty} \exp(-x^2) dx = \sqrt{\pi} \tag{7.13}
$$

Wir wollen nun die letzte Überlegung auf den allgemeinen  $n-$ dimensionalen Fall ausdehnen. Wir gehen aus von dem bekannten Integral (7.13) und fragen uns, wie groß die Oberfläche einer  $n-$ dimensionalen Kugel vom Radius  $r$  ist. Wir wissen/setzen voraus, da

$$
S_n(r) = O_n r^{n-1} \tag{7.14}
$$

Hiermit reduziert sich das  $n$ -dimensionale radialsymmetrische Integral zu einem 1-dimensionalen

$$
\int_{\mathbb{R}^n} \exp(-r^2) d^n r = \int_0^\infty \exp(-r^2) S_n(r) dr = O_n \int_0^\infty \exp(-r^2) r^{n-1} dr
$$
  
=  $\frac{O_n}{2} \int_0^\infty \exp(-r^2) r^{n-2} dr^2 = \frac{O_n}{2} \int_0^\infty x^{n/2-1} \exp(-x) dx$   
=  $\frac{O_n}{2} \Gamma(n/2)$  (7.15)

wo being a  $\alpha$  , we can also define the minimum derivation  $\alpha$  and  $\alpha$  is a set of  $\alpha$  . The Definition of  $\alpha$ 

$$
\Gamma(z) = \int_0^\infty x^{z-1} \exp(-x) dx \tag{7.16}
$$

Nun gilt aber auch Faktorisierung des Integrals

$$
\int_{\mathbb{R}^n} \exp(-r^2) d^n r = \int [\exp(-x_1^2) \cdot \ldots \cdot \exp(-x_n^2)] dx_1 \ldots dx_n
$$

$$
= \left( \int \exp(-x_1^2) dx_1 \right) \cdot \ldots \cdot \left( \int \exp(-x_n^2) dx_n \right)
$$

$$
= \pi^{n/2} \tag{7.17}
$$

Aus der Gleichheit der Ergebnisse folgt

$$
O_n = 2 \frac{\pi^{n/2}}{\Gamma(n/2)}\tag{7.18}
$$

Wir wissen,  $O_1 = 2$  (warum!?) und  $O_2 = 2\pi$ , also

$$
\Gamma(1/2) = \sqrt{\pi} \qquad \Gamma(1) = 1 \tag{7.19}
$$

Wir wollen nun eine Rekursionsbeziehung fur die Gammafunktion herleiten, die es gestattet, in einfacher Weise die Funktionswerte von ganz- und halbzahligen Argumenten zu berechnen. Partielle Integration liefert (fur <sup>z</sup> <sup>&</sup>gt; <sup>1</sup> verschwindet der "Oberflächenterm")

Mathematische Methoden in der Physik 37

$$
\Gamma(z) = \int_0^\infty x^{z-1} \exp(-x) dx
$$
  
=  $-x^{z-1} \exp(-x) \Big|_0^\infty + (z-1) \int_0^\infty x^{z-2} \exp(-x) dx$   
=  $(z-1)\Gamma(z-1)$  (7.20)

Nun folgt

$$
\begin{array}{ll}\n\Gamma(3/2) = \frac{1}{2}\sqrt{\pi} & \Gamma(2) = 1 \\
\Gamma(5/2) = \frac{3}{4}\sqrt{\pi} & \Gamma(3) = 2\n\end{array} \tag{7.21}
$$

Insbesondere sehen wir:  $\Gamma(n) = (n-1)!$ .

Damit gilt fur die Flachen der 3 und 4dimensionalen Kugeln

$$
O_3 = 4\pi \qquad O_4 = 2\pi^2 \tag{7.22}
$$

Nun berechnen wir das Volumen einer  $n$ -dimensionalen Kugel mit Radius R

$$
V_n(R) = \int_{r \le R} 1 d^n r = \int_0^R S_n(r) dr = O_n \int_0^R r^{n-1} dr = O_n \frac{r^n}{n} \Big|_0^R = \frac{O_n}{n} R^n
$$
\n(7.23)

Man sieht, wie die vertrauten Fälle  $n \leq 3$  sich einfügen.

## Spezielle Koordinatensysteme

Wir haben schon den wichtigen Spezialfall der radialsymmetrischen Funktionen kennengelernt und eine Methode, das Mehrfachintegral auf ein einfaches 1dimensionales Integral zuruckzuf uhren. Manchmal zeigen Funktionen nur teilweise Symmetrien, die in geeigneten Koordinaten bzw. Parametrisierungen immer noch zu Vereinfachungen fuhren. Mathematisch entspricht die Einfuhrung geeigneter Koordinaten zur Berechnung von Integralen einer höherdimensionalen Substitutionsregel.

#### 2-Dim: Polarkoordinaten

Wir parametrisieren die beiden Koordinaten  $\vec{r} = (x, y)$  durch

$$
x = r \cos \phi, \qquad \text{wobei } 0 \le r < \infty, y = r \sin \phi, \qquad 0 \le \phi < 2\pi
$$
 (7.24)

Nun mussen wir uns Gedanken uber das Volumen der Flache machen, die von  $\alpha$ r dr $\alpha$  uberstrikhen  $\alpha$  und denote the und d variable variable variable variable variable variable variaieren. Man mache sich an Hand der Skizzen klar, daß kleine Rechtecke mit Kantenlängen dr und rd $\phi$  aufgespannt werden, die eine Fläche r dr d $\phi$  haben. 38 A. Klumper and A. Klumper and A. Klumper and A. Klumper and A. Klumper and A. Klumper and A. Klumper and A.

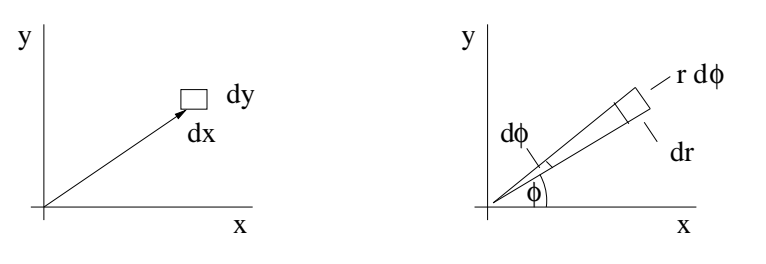

Also gilt

$$
\int f(x,y)dxdy = \int f(r\cos\phi, r\sin\phi) r dr d\phi \qquad (7.25)
$$

Beispiel 1: Bei der Berechnung des Tragheitsmomentes der Kreisscheibe  $b$ zgl. der  $y$ —Achse werden Sie auf das Integral von  $x^{\perp}$  uber die Scheibe stoben, d.h.

$$
\int_{\sqrt{x^2 + y^2} \le R} x^2 dx dy = \int_0^R \int_0^{2\pi} (r \cos \phi)^2 r dr d\phi
$$

$$
= \left( \int_0^R r^3 dr \right) \left( \int_0^{2\pi} \cos^2 \phi d\phi \right) = \frac{R^4}{4} \pi \quad (7.26)
$$

Machen Sie sich klar, daß die Vereinfachung darin bestand, daß in den neuen Koordinaten eine Faktorisierung vorliegt!

Beispiel 2: Wir hatten oben schon Funktionen behandelt, die nur von  $r =$  $|\vec{r}|$  abhängen, wollen aber diesen Fall nochmals schnell in Polarkoordinaten abhandeln

$$
\int_{r \le R} f(r) d^2 r = \int_0^R \int_0^{2\pi} f(r) r dr d\phi = \int_0^{2\pi} d\phi \int_0^R f(r) r dr = 2\pi \int_0^R f(r) r dr \tag{7.27}
$$

## 3-Dim: Kugelkoordinaten

Wir parametrisieren die drei Koordinaten  $\vec{r} = (x, y, z)$  mittels Abstand r, geographischer Länge $0\,\leq\,\phi\,\leq\,2\pi$ und geographischer Breite $0\,\leq\,\theta\,\leq\,\pi$ durch

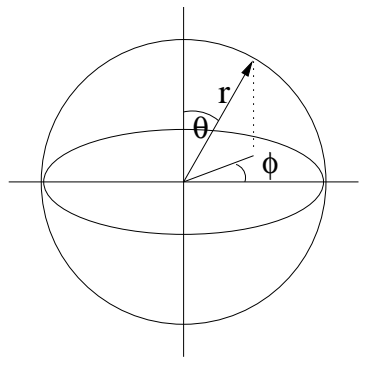

Mathematische Methoden in der Physik 39

$$
x = r \sin \theta \cos \phi,
$$
  
\n
$$
y = r \sin \theta \sin \phi,
$$
  
\n
$$
z = r \cos \theta,
$$
\n(7.28)

Nun mussen wir uns Gedanken uber das Volumen der Flache machen, die  $\cdots$  . (r)  $\cdots$  ) are considered with  $\cdots$  , and  $\cdots$  , and  $\cdots$  are  $\cdots$  ,  $\cdots$  ,  $\cdots$  , and  $\cdots$  $\theta$  variieren. Wie bei den Polarkoordinaten stehen die partiellen Ableitungen von  $\vec{r}(r, \phi, \theta)$  nach r,  $\phi$  und  $\theta$  orthogonal aufeinander. Die Kantenlängen des innitesimalen Quaders sind dr - r sin d - rd. Also ist das 3-dim. volumenelement  $a\,r\,=\, \sin\sigma a \sigma a \varphi r\,ar.$  Damit gilt fur die Integration einer Funktion f (~r) uber eine Kugel vom Radius <sup>R</sup>

$$
\int f(\vec{r})d^3r = \int_0^R \int_0^{2\pi} \int_0^{\pi} f(r\sin\theta\cos\phi, r\sin\theta\sin\phi, r\cos\theta)\sin\theta d\theta d\phi r^2 dr
$$
\n(7.29)

Im Vergleich zu den Polarkoordinaten ist die \Theta-Integration" hinzu gekommen. Hier kann häufig mit Gewinn von der Integrationsvariablen  $\theta$  auf  $\xi := \cos \theta$  transformiert werden

$$
\int_0^{\pi} (\cdots) \sin \theta d\theta = \int_1^{-1} (\cdots) \left[ -d(\cos \theta) \right] = \int_{-1}^1 (\cdots) d\xi \tag{7.30}
$$

Beispiel 3: Wir hatten oben schon Funktionen behandelt, die nur von  $r =$  $|\vec{r}|$  abhängen, wollen aber diesen Fall nochmals schnell in Polarkoordinaten abhandeln

$$
\int_{r \le R} f(r) d^3 r = \int_0^R \int_0^{2\pi} \int_0^{\pi} f(r) \sin \theta d\theta d\phi r^2 dr
$$

$$
= \left( \int_0^R f(r) r^2 dr \right) \left( \int_{-1}^1 d\xi \right) \left( \int_0^{2\pi} d\phi \right)
$$

$$
= 4\pi \int_0^R f(r) r^2 dr \tag{7.31}
$$

Beispiel 4: Bei der Berechnung des Tragheitsmomentes einer homogenen Kugel bzgl. der  $z - A$ chse stoßen Sie auf das Integral

$$
\int_{r \le R} (x^2 + y^2) d^3 r = \int_{r \le R} (r \sin \theta)^2 d^3 r
$$
  
= 
$$
\left( \int_0^R r^2 r^2 dr \right) \left( \int_{-1}^1 \sin^2 \theta d \cos \theta \right) \left( \int_0^{2\pi} d\phi \right)
$$
  
= 
$$
\frac{R^5}{5} \cdot 2\pi \cdot \int_{-1}^1 (1 - \xi^2) d\xi = \frac{R^5}{5} \cdot 2\pi \cdot \left( \xi - \frac{\xi^3}{3} \right) \Big|_{-1}^1
$$
  
= 
$$
\frac{R^5}{5} \cdot 2\pi \cdot \frac{4}{3} = \frac{2}{5}VR^2
$$
(7.32)

#### 40 A. Klumper and A. Klumper and A. Klumper and A. Klumper and A. Klumper and A. Klumper and A. Klumper and A.

Die Vereinfachung bei Benutzung der Kugelkoordinaten bestand darin, da in den neuen Koordinaten eine Faktorisierung stattfand!

## 3-Dim: Zylinderkoordinaten

Wir parametrisieren die drei Koordinaten  $\vec{r} = (x, y, z)$  mittels Abstand  $\rho$  von z- (Zylinder)-Achse, Winkel  $0 \le \phi \le 2\pi$  und Höhe z durch

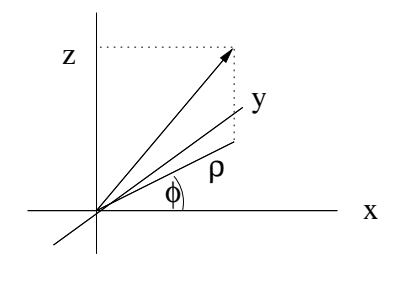

$$
x = \rho \cos \phi,
$$
  
\n
$$
y = \rho \sin \phi,
$$
  
\n
$$
(z = z)
$$
 (7.33)

In gewisser Weise haben wir hier eine Kombination der 2-dim. Polarkoordinaten und einer restlichen kartesischen Koordinate. Wie oben stehen die partiellen Ableitungen von  $\vec{r}(\rho, \phi, z)$  nach  $\rho$ ,  $\phi$  und z orthogonal aufeinander. Die Kantenlangen des innitesimalen Quaders sind d-d-dz. Also ist das  $a_0$ -dim. Volumenelement  $a_0 r = (\rho a \rho)(a \rho)(a \rho)$ . Damit gilt fur die Integration einer Funktion f (~r) uber einen Zylinder vom Radius <sup>R</sup> und Hohe <sup>H</sup>

$$
\int f(\vec{r})d^3r = \int_0^R \int_0^{2\pi} \int_0^H f(\rho\cos\phi, \rho\sin\phi, z)\rho d\rho d\phi dz \qquad (7.34)
$$

Beispiel 5: Bei der Berechnung des Trägheitsmomentes eines homogenen Zylinders bzgl. der  $z$ -Achse stoßen Sie auf das Integral

$$
\int_{Zy\text{linder}} (x^2 + y^2) d^3 r = \int_{Zy\text{linder}} \rho^2 d^3 r = \int_0^R \rho^3 d\rho \int_0^{2\pi} d\phi \int_0^H dz
$$

$$
= 2\pi H \frac{\rho^4}{4} \Big|_0^R = \frac{\pi}{2} R^4 H = \frac{1}{2} V R^2 \tag{7.35}
$$

#### Integralsätze

Wir hatten schon im letzten Kapitel die infinitesimalen Versionen der Integralsätze nach Stokes und Gauß kennengelernt. Nach diesen Sätzen lassen sich Integrale von Vektorfeldern uber geschlossene Wege in Integrale der Rotationen uber die eingeschlossenen Flachen umschreiben (Stokes). Analog gehen Integrale von Vektorfeldern uber geschlossene Flachen in Integrale der Divergenzen uber die eingeschlossenen Volumina uber (Gau).

Die soeben formulierten Sätze wurden für infinitesimale Geometrien "bewiesen". Da endliche Geometrien in geeigneter Weise diskretisiert werden können, liefert die Anwendung der Integralsätze auf die infinitesimalen Rechtecke und Quader die gewunschte Aussage fur die endlichen Geometrien! Beachte: die Beiträge von aneinander stoßenden Kanten bzw. Flächen zum Wegbzw. Flächenintegral heben sich paarweise auf!

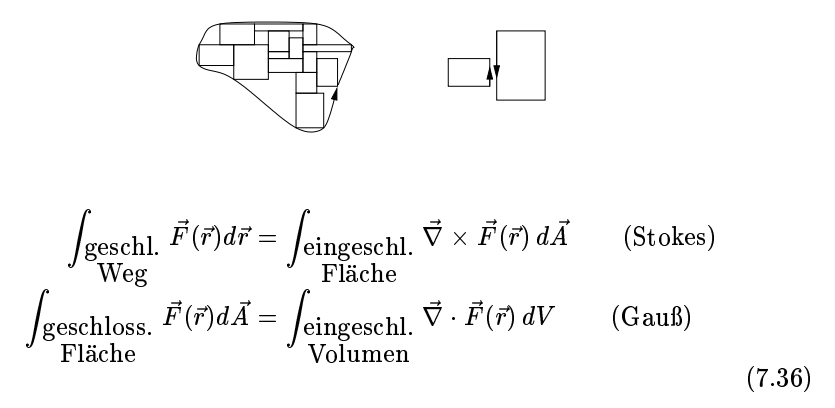

Bemerkung: Bevor wir Beispiele angehen, soll noch auf eine anschauliche Deutung des Gauß'schen Satzes hingewiesen werden. Das Flächenintegral eines Vektorfeldes hat die Bedeutung eines Fluß' aus dem umschlossenen Volumen durch die begrenzende Oberfläche. Nach Gauß ist dieses Integral gleich dem Volumenintegral der Divergenz des Vektorfeldes, diese charakterisiert nach Gauß die Quellen des Vektorfeldes. Daher auch der Name "Divergenz". **Beispiel Stokes:** Das Vektorield  $F(x, y, z) = (-y, x, 0)$  integriert uber den Kreis mit Radius  $R$  um den Ursprung in der  $xy$ -Ebene heiert 2 $\pi R^2$ , siehe Beispiel 2 (S.20) in Kapitel 6. Nach Beispiel 2 (S.30) ist  $V \wedge T = (0, 0, 2)$ , also Konstant. Hier heiert die Integration von  $v \wedge r$  uber die umrandete Kreisscheibe (Flachenvektor (0, 0,  $\pi \pi$  ) direkt  $\pi \pi$   $\times$  2. Man sieht die Gleich-

**Deispiel Gaub:** Detrachte  $F(r) = r/r$ . Es gilt

$$
\vec{\nabla} \cdot \vec{F} = \frac{\partial}{\partial x} (r^{n-1}x) + \frac{\partial}{\partial y} (r^{n-1}y) + \frac{\partial}{\partial z} (r^{n-1}z)
$$
  
=  $r^{n-1} + (n-1)r^{n-2} \frac{x}{r}x + ...$   
=  $3r^{n-1} + (n-1)r^{n-2} \frac{r^2}{r} = (n+2)r^{n-1}$  (7.37)

Integral uber Kugel
ache

$$
\int_{\text{Fläche}} \vec{F}(\vec{r}) d\vec{A} = 4\pi R^2 R^n = 4\pi R^{n+2} \tag{7.38}
$$

#### 42 A. Klubs and the second control of the second control of the second control of the second control of the second control of the second control of the second control of the second control of the second control of the seco

Integral der Divergenz uber Kugel (sinnvoll fur <sup>n</sup> <sup>&</sup>gt; 2)

$$
\int_{\text{Kugel}} \vec{\nabla} \cdot \vec{F}(\vec{r}) dV = 4\pi \int_0^R (n+2)r^{n-1}r^2 dr
$$

$$
= 4\pi r^{n+2} \Big|_0^R = 4\pi R^{n+2} \tag{7.39}
$$

Identität!

## 8 Kepler-Problem

Wir wollen nun die Bewegungsgleichung fur ein Teilchen (Planet...) der Masse m im Gravitationsfeld

$$
\vec{F}(\vec{r}) = -G\frac{Mm}{r^2}\hat{r}
$$
\n(8.1)

behandeln. Zu der obigen Zentralkraft gehort das Potential

$$
U(\vec{r}) = -G\frac{Mm}{r} \tag{8.2}
$$

Zunächst sehen wir davon ab, daß wir ein 2-Körperproblem zu lösen haben. Wir nehmen an, daß die Masse  $M$  des zentralen Körpers (Sonne) viel größer als  $m$  ist, so daß der zentrale Körper ruht. Wir werden jedoch noch verstehen, daß jedes 2-Körperproblem durch Einführen der sog. reduzierten Masse auf ein effektives 1-Körperproblem reduziert werden kann. Unsere Näherung stellt somit keine wirkliche Einschränkung dar.

Wir notieren zwei Erhaltungssätze:

1) Energieerhaltung

$$
\frac{m}{2}\dot{\vec{r}}^2 + U(\vec{r}) = E \tag{8.3}
$$

2) Drehimpulserhaltung

$$
\vec{L} := \vec{r} \times \vec{p} \tag{8.4}
$$

Die Energieerhaltung wurde schon aus den Newton'schen Bewegungsgleichungen abgeleitet. Hier ist noch die Erhaltung des Drehimpulses zu begrunden: 2007.

$$
\vec{L} = \vec{r} \times \vec{p} + \vec{r} \times \dot{\vec{p}} = \frac{\vec{p}}{m} \times \vec{p} + \vec{r} \times \vec{F} = 0 + 0, \qquad (8.5)
$$

die letzten beiden Ausdrucke werten sich zu <sup>0</sup> aus, da u.a. F~ und ~r kollinear (parallel) sind.

wir uberlegen weiter, das die Bewegung in einem Zentralpotential immer in eine Ebene erfolgt, die durch Anfangsbedingungen festgelegt ist, namlich durch Orts- und Geschwindigkeits-Vektor zur Zeit  $t_0$ . Da die Kraft radialsymmetrisch ist, liegen alle Kraftvektoren und somit auch die Beschleunigungsvektoren in der Ebene, die folglich nie verlassen wird. (Dies folgt auch aus der Drehimpulserhaltung. Alle Orts- und Impulsvektoren mussen zu allen Zeiten senkrecht auf  $\vec{L}$  stehen.)

$$
\vec{r} = r \begin{pmatrix} \cos \phi \\ \sin \phi \\ 0 \end{pmatrix}, \quad \dot{\vec{r}} = \dot{r} \begin{pmatrix} \cos \phi \\ \sin \phi \\ 0 \end{pmatrix} + r \dot{\phi} \begin{pmatrix} -\sin \phi \\ \cos \phi \\ 0 \end{pmatrix}
$$
(8.6)

#### 44 A. Klubs and A. Klubs and A. Klubs and A. Klubs and A. Klubs and A. Klubs and A. Klubs and A. Klubs and A. Klubs and A. Klubs and A. Klubs and A. Klubs and A. Klubs and A. Klubs and A. Klubs and A. Klubs and A. Klubs an

 $\lim_{t\to\infty} \lim_{t\to\infty} \lim_{t\to\infty} \psi$  zenabhangige Funktionen dar.  $\eta(t), \psi(t)$ . Fur  $t$  treten zwei Summanden auf, die orthogonal zueinander stehen! Berechnung des Drehimpulses mittels (8.6)

$$
\vec{L} = \vec{r} \times \vec{p} = m\vec{r} \times \dot{\vec{r}} = mrr\dot{\phi} \begin{pmatrix} \cos \phi \\ \sin \phi \\ 0 \end{pmatrix} \times \begin{pmatrix} -\sin \phi \\ \cos \phi \\ 0 \end{pmatrix} = mr^2\dot{\phi} \begin{pmatrix} 0 \\ 0 \\ 1 \end{pmatrix} \quad (8.7)
$$

Wir sehen, daß nur die dritte Komponente von Null verschieden ist, diese nennen wir L (und fuhren auch leichen der Leichen auch leichen auch leichen auch leichen auch der Leichen auch

$$
L := mr^2 \dot{\phi}, \qquad l := \frac{L}{m} = r^2 \dot{\phi} \tag{8.8}
$$

Sowohl  $L$  als auch  $l$  sind zeitlich konstant. Zur Energieerhaltung:

$$
\dot{\vec{r}}^2 = \dot{r}^2 + r^2 \dot{\phi}^2 \tag{8.9}
$$

Einsetzen von (8.8) liefert mit (8.3)

$$
\frac{m}{2}\left(\dot{r}^2 + r^2\dot{\phi}^2\right) + U(r) = E
$$
\n
$$
\frac{m}{2}\left(\dot{r}^2 + \frac{l^2}{r^2}\right) + U(r) = E
$$
\n(8.10)

Im Prinzip ist das Problem nun gelöst. Mit der letzten Gleichung kann eine DGL erster Ordnung fur r(t) mit getrennten Variablen hergeleitet werden  $\dot{r} = f(r)$ . Diese kann aufintegriert werden mit dem Ergebnis  $t = t(r)$ . Invertieren liefert  $r = r(t)$ . Danach läßt sich auch (8.8) aufintegrieren, da  $\varphi(t) = t/r^2(t)$ . Leider kann dieses Programm nur numerisch durchgefuhrt werden, da keines der beiden Integrale "tabelliert ist".

Es gibt einen Trick, wie zumindest teilweise analytisch weitergerechnet werden kann fur den eine Bahnstellossene eine die Bahnen fur der gegen die Bahnkurve Regentlanden besondere Regen ordinaten hergeleitet werden kann. Wir werden sehr schnell die Gleichungen fur Kegelschnitte nden.

Wir schreiben

$$
r(t) = R(\phi(t)), \qquad \dot{r} = R'(\phi)\dot{\phi} = R'(\phi)\frac{l}{R^2} = -\left(\frac{1}{R(\phi)}\right)'l, \qquad (8.11)
$$

wobei <sup>0</sup> die Ableitung nach bezeichnet. Damit folgt <sup>1</sup>

 $\overline{\phantom{x}}$  In analoger Weise laßt sich jedes beliebige Zentralpotential  $U(r)$  behandeln. Man sieht, dabfur ein geeignetes 1/ $r_{\perp}$ Potential und  $E=0$  als Bahn eine logarithmische Spiralbahn ergibt, d.h.  $R(\phi) = R_0 \exp(-\phi)$ .

Mathematische Methoden in der Physik 45

$$
\left[ \left( \frac{1}{R} \right)^{\prime} \right]^2 + \left( \frac{1}{R} \right)^2 - \frac{2GM}{l^2} \frac{1}{R} = \frac{2E}{ml^2}
$$
 (8.12)

Quadratische Erganzung

$$
\left[ \left( \frac{1}{R} \right)' \right]^2 + \left( \frac{1}{R} - \frac{GM}{l^2} \right)^2 = \frac{2E}{ml^2} + \left( \frac{GM}{l^2} \right)^2 \tag{8.13}
$$

Wir können hier die Lösung in geschlossener Form angeben, da das mathematische Problem vom harmonischen Oszillator bekannt ist

$$
\frac{1}{R} - \frac{GM}{l^2} = \sqrt{\frac{2E}{ml^2} + \left(\frac{GM}{l^2}\right)^2} \cos \phi
$$
 (8.14)

oder mit den Abkurzungen (p Parameter, <sup>e</sup> Exzentrizitat)

$$
p = \frac{l^2}{GM}, \qquad e = \sqrt{1 + \frac{2El^2}{G^2mM^2}}
$$
(8.15)

lautet die Bahnkurve

$$
\frac{p}{R(\phi)} = 1 + e \cos \phi \tag{8.16}
$$

Eine trivial scheinende Beobachtung ist, daß  $R(\phi)$  eine  $2\pi$ -periodische Funktion ist. Dies ist alles andere als trivial, da die physikalische Bedeutung ist, daß alle endlichen Bahnen geschlossen sind!

Mit einem Blick zu (8.13) erkennen wir, daß die Paramter  $p$  und  $e$  unabhängig voneinander alle beliebigen werte aus l $\kappa$  – annehmen konnen. Wir diskutieren die einzelnen Falle.

Kreis  $e = 0$ 

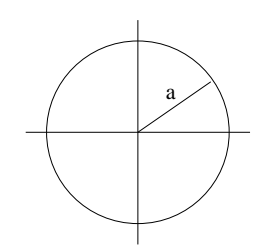

Offenbar wir durch  $e = 0$  eine Bahn mit konstantem Radius p beschrieben.

46 A. Klumper and A. Klumper and A. Klumper and A. Klumper and A. Klumper and A. Klumper and A. Klumper and A.

Ellipse  $0 < e < 1$ 

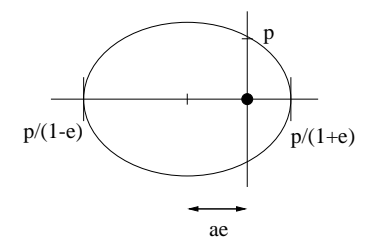

Hier wird eine geschlossene Bahn beschrieben mit Perihel und Aphel (dem Zentrum nächstgelegenen bzw. entferntesten Punkt) bei  $\phi = 0$  und =  $\pi$  mit Werten

$$
R_{min} = \frac{p}{1+e}, \qquad R_{max} = \frac{p}{1-e}
$$
 (8.17)

Das arithmetische Mittel, die sog. große Halbachse  $a$  ist

$$
a = \frac{p}{1 - e^2} = -\frac{GmM}{2E} \tag{8.18}
$$

Der Abstand des Ellipsenmittelpunktes vom Gravitationszentrum ist

$$
a - \frac{p}{1+e} = \frac{p}{2} \left( \frac{1}{1-e} - \frac{1}{1+e} \right) = \frac{pe}{1-e^2} = ae \tag{8.19}
$$

Nach bekannten Formeln der analytischen Geometrie (siehe auch Ubungen) ist die kleine Halbachse b

$$
b = \frac{p}{\sqrt{1 - e^2}}\tag{8.20}
$$

Parabel  $e = 1$ 

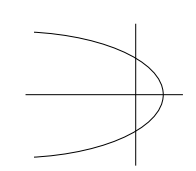

Hier liegt eine unbeschränkte Bahn vor, da $R(\phi)$ mit  $\phi \to \pm \pi$ gegen $\infty$ geht.

Hyperbel  $e > 1$ 

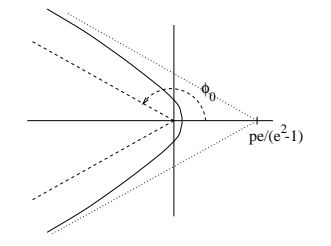

Hier liegen ebenfalls unbeschränkte Bahn vor, da  $R(\phi)$  mit  $\phi \to \pm \phi_0$  gegen 1 geht. Dabei ist =2 <sup>&</sup>lt; 0 <sup>&</sup>lt; und gegeben durch

$$
\cos \phi_0 = -\frac{1}{e} \tag{8.21}
$$

Mit einem Blick zu (8.15) stellen wir fest, daß die endlichen (oder gebundenen) Bahnen, d.h. Kreis und Ellipse, bei negativer Gesamtenergie E < 0 auftreten. Unbeschrankte (oder ungebundene) bahnen liegen in den Fallen der Parabel und der Hyperbel vor mit Gesamtenergie  $E = 0$  bzw.  $E > 0$ .

Bemerkung: Das Argument der Wurzel in (8.15) kann nie negativ werden! Warum?

Wir können nun die Keplerschen Gesetze zusammenfassen:

1. Gesetz (Geometrie der Bahnkurven)

Die Bahnkurven sind Kegelschnitte, im speziellen Fall der gebundenen Bahnen (negative Gesamtenergie) Ellipsen und Kreise.

2. Gesetz (Flachensatz)

Der Ortsvektor (Zentrum{Planet) uberstreicht in gleichen Zeiten gleiche Flachen. Dies folgt aus der Drehimpulserhaltung

$$
dA = \frac{1}{2}r \cdot r d\phi \Longrightarrow \dot{A} = \frac{r^2}{2}\dot{\phi} = \frac{l}{2}
$$
 (8.22)

Wir können diese Beziehung sogar über einen Umlauf mit Umlaufzeit (Periode)  $T$  aufintegrieren und erhalten

$$
A_{ges} = \frac{l}{2}T\tag{8.23}
$$

Wir setzen ein

$$
A_{ges.} = \pi ab = \frac{\pi ap}{\sqrt{1 - e^2}}\tag{8.24}
$$

und quadrieren die resultierende Beziehung

$$
\frac{\pi^2 a^2 p^2}{1 - e^2} = \frac{l^2}{4} T^2
$$
\n(8.25)

Mit (8.18) und (8.15) folgt dann

$$
\frac{p^2}{1 - e^2} = ap = \frac{al^2}{GM}
$$
 (8.26)

48 A. Klubs and the second second second second second second second second second second second second second

$$
\frac{\pi^2 a^3}{GM} = \frac{T^2}{4} \Rightarrow \frac{T^2}{a^3} = \frac{4\pi^2}{GM}
$$
 (8.27)

also:

#### 3. Gesetz (Beziehung Periode-große Halbachse)

Das Verhältnis aus Quadrat der Umlaufzeit zur dritten Potenz der großen Halbachse ist konstant.

## Das Zwei-Körper-Problem und die reduzierte Masse

Hier wollen wir die angekundigte Reduzierung des Zwei-Korper- auf ein Ein-Korper-Problem durchziehen. Wir benennen die Ortsvektoren der Korper mit Massen M und  $m$  mit  $\vec{r}_M$  und  $\vec{r}_m$ . Die Bewegungsgleichungen lauten

$$
M\ddot{\vec{r}}_M = \vec{F}(\vec{r}_M - \vec{r}_m), \qquad m\ddot{\vec{r}}_m = -\vec{F}(\vec{r}_M - \vec{r}_m)
$$
(8.28)

summitten die den Schwerpunkte fur den Schwerpunkte

$$
\vec{r}_S = \frac{M\vec{r}_M + m\vec{r}_m}{M+m} \tag{8.29}
$$

des Systems  $rs = 0$  also eine gleichmaige unbeschleunigte Bewegung. Fur die Differenzkoordinate  $\vec{r} = \vec{r}_M - \vec{r}_m$  folgt

$$
\ddot{\vec{r}} = \left(\frac{1}{M} + \frac{1}{m}\right) \vec{F}(\vec{r}) \tag{8.30}
$$

also die bekannte Bewegungsgleichung mit einer effektiven, der sog. reduzierten Masse  $\mu$ , die durch

$$
\frac{1}{\mu} = \frac{1}{M} + \frac{1}{m} \tag{8.31}
$$

definiert ist.

Wir können nun alle Formeln wie oben angegeben übernehmen, wobei wir im wesentlichen m durch  $\mu$  zu ersetzen haben, außer in der Kombination  $GMm$ . Wir sehen, daß die ersten beiden Kepler Gesetze unverändert gelten. Für das 3. Kepler Gesetz erhalten wir jedoch

$$
\frac{T^2}{a^3} = 4\pi^2 \frac{\mu}{GMm} = \frac{4\pi^2}{G(M+m)}\tag{8.32}
$$

Wir sehen, da fur ein gegebenes Zentrum mit Masse <sup>M</sup> und zwei Planeten mit Massen  $m_1$ ,  $m_2$ , sowie Bahnparametern  $T_1$ ,  $T_2$  und  $a_1$ ,  $a_2$  gilt:

$$
\frac{a_1^3}{a_2^3} = \frac{T_1^2 M + m_1}{T_2^2 M + m_2}
$$
\n(8.33)

## Periheldrehung

Wir hatten schon auf eine wichtige Eigenschaft der gebundenen Bahnen im  $1/r$  Potential hingewiesen: Geschlossenheit (bzw.  $2\pi$ -Periodizität). Diese Eigenschaft ist nicht selbstverstandlich, da sie im Falle von 17 $r$  -Potentialen nur fur <sup>n</sup> <sup>=</sup> <sup>1</sup> und <sup>n</sup> <sup>=</sup> 2 gilt.

Abweichungen vom Fall  $n = 1$  sind nicht unrealistisch, so gibt es in einer relativistischen Behandlung des Keplerproblems einen Energiesatz wie (8.10), mit einer Korrektur zum Potential  $U(r)$  wie

$$
U(r) -> U(r) - \frac{3}{4} \frac{m M^2 G^2}{r^2 c^2}
$$
\n(8.34)

Es ergibt sich hier eine Periheldrehung (nach ordentlicher relativistischer Rechnung) von

$$
\frac{\Delta\phi}{2\pi} = \frac{3MG}{rc^2} \tag{8.35}
$$

wobei r der mittlere Sonnenabstand ist. Bei Merkur ist die durch relativistische Effekte bedingte Periheldrehung am stärksten und beträgt 0.1038" pro Umlauf bzw.  $43.11 \pm 0.45$ " pro Erdjahrhundert.

50 A. Klumper

## 9 Der starre Korper

Wir notieren zunächst die bekannten Erhaltungssätze, Energie, Drehimpuls, Impuls. Diese Erhaltungsgrößen gelten für 1-, 2-,... $N-K$ örpersysteme, falls die Teilchen-Teilchen-Wechselwirkung eine konservative Zwei-Teilchenkraft ist, die radialsymmetrisch ist und (naturlich) dem 3. Newton'schen Gesetz (Actio=Reactio) genugt.

Die Energie ist die Summe der kinetischen Energien der einzelnen Teilchen plus potentielle Energie, die die Summe aller Zwei-Teilchen-Potentiale ist. Bei der Kraftausubung zwischen den Teilchen wird Drehimpuls ubertragen, aber paarweise bleibt dieser erhalten (siehe Ubungen). Analoges gilt fur den Impuls.

Wir wollen nun ein spezielles  $N$ -Teilchensystem (Atome) betrachten, bei dem die 2-Teilchen-Kräfte einen festen Abstand fixieren. Offenbar gelten hier die drei Erhaltungssatze. Die Freiheitsgrade der vielen Teilchen sind aber soweit reduciert, dans daar voor gebeuren. 3 Translations- und 3-Rotations- u Freiheitsgrade. Generell ist jede Bewegung, die ein starrer Körper ausführen kann eine Rotation um eine geeignet zu wählende Achse (evtl. außerhalb des Korpers). Alternativ kann diese Bewegung als Uberlagerung aus Translation des Schwerpunktes und Eigenrotation um eine Achse durch den Schwerpunkt beschrieben werden.

Zentral ist der Begri der Winkelgeschwindigkeit ~!. Fur starre Drehung um Achse durch Ursprung mit Richtung  $\omega$  und Winkelgeschwindigkeit  $|\omega|$  hat ein Punkt mit Ortsvektor  $\vec{r}$  die Geschwindigkeit  $\vec{v}$ 

$$
\vec{v} = \vec{\omega} \times \vec{r} \tag{9.1}
$$

Liegt eine Drehung um eine Achse  $\vec{\omega}$  durch einen Punkt  $\vec{R}$  vor, dann ist der Zusammenhang zwischen ~r und ~v naturlich

$$
\vec{v} = \vec{\omega} \times (\vec{r} - \vec{R}) \tag{9.2}
$$

Der Deutlichkeit wegen spricht man auch von momentaner Drehachse, um u.a. auf die zeitliche Anderung der Drehachse hinzuweisen.

#### Impuls

Bei einer reinen Rotation um  $\vec{\omega}$  durch  $\vec{R}$  ist der Impuls durch die Gesamtmasse <sup>M</sup> gegeben:

$$
\vec{P} = \sum m\vec{v} = \sum m\vec{\omega} \times (\vec{r} - \vec{R}) = \mathcal{M}\vec{\omega} \times (\vec{r}_S - \vec{R}) \tag{9.3}
$$

Hier wurde benutzt

$$
\sum m = \mathcal{M}, \qquad \sum m\vec{r} = \mathcal{M}\vec{r}_S \tag{9.4}
$$

## Drehimpuls

Ursprung eine kompakte Formel fur den Drehimpuls des starren Korpers durch Summation ( $\sum m...$ ) über die einzelnen Teilchen (Atome,...) herleiten. Mit (2.22) gilt

$$
\vec{L} = \sum m\vec{r} \times \vec{v} = \sum m\vec{r} \times (\vec{\omega} \times \vec{r}) = \sum m[r^2\vec{\omega} - \vec{r}(\vec{r}\vec{\omega})]
$$
  
= 
$$
\sum m \begin{pmatrix} r^2 & \\ & r^2 & \\ & & r^2 \end{pmatrix} \vec{\omega} - \sum m \begin{pmatrix} x_1x_1 & x_1x_2 & x_1x_3 \\ x_2x_1 & x_2x_2 & x_2x_3 \\ x_3x_1 & x_3x_2 & x_3x_3 \end{pmatrix} \vec{\omega}
$$
  
=  $I \cdot \vec{\omega}$  (9.5)

hierbei wurde der Tragheitstensor benutzt:

$$
I = \begin{pmatrix} \sum m(x_2^2 + x_3^2) & -\sum m x_1 x_2 & -\sum m x_1 x_3 \\ -\sum m x_2 x_1 & \sum m(x_1^2 + x_3^2) & -\sum m x_2 x_3 \\ -\sum m x_3 x_1 & -\sum m x_3 x_2 & \sum m(x_1^2 + x_2^2) \end{pmatrix}
$$
(9.6)

Für kontinuierliche Massenverteilungen wird die Summe  $\sum m$  durch das Integral  $\int dm$  bzw.  $\int dr^3 \rho(\vec{r})$  ersetzt, wobei  $\rho(\vec{r})$  die Massendichte ist.

Beispiel: Betrachte die Anordnungen von Massenpunkten (jeweils gleiche Masse m) wie in der Figur. Die Tragheitstensoren lauten

$$
I_1 = m \begin{pmatrix} 3/2 & 0 & 0 \\ 0 & 3/2 & 0 \\ 0 & 0 & 3 \end{pmatrix}, \qquad I_2 = m \begin{pmatrix} 2 & -1 & 0 \\ -1 & 1 & 0 \\ 0 & 0 & 3 \end{pmatrix}
$$
 (9.7)

 $I_1$  ist diagonal, ferner sind die ersten beiden Diagonalelemente identisch. Interpretation: ist die Winkelgeschwindigkeit parallel zur z-Achse, oder liegt sie in der  $x - y$ -Ebene, so sind Drehimpuls und Winkelgeschwindigkeit kollinear. (Hauptträgheitsachsen bzw. Eigenvektoren von I!). Bei Abwesenheit äußerer Krafte ist die Rotation um Haupttragheitsachsen leicht zu beschreiben: Drehachse und Drehimpulsachse sind zeitlich konstant. Ist eine (momentane) Drehachse nicht identisch mit einer Haupttragheitsachse, so beschreibt der starre Körper eine Rotation um die (momentane) Drehachse, die selbst um die (zeitlich koonstante) Drehimpulsachse prazediert.

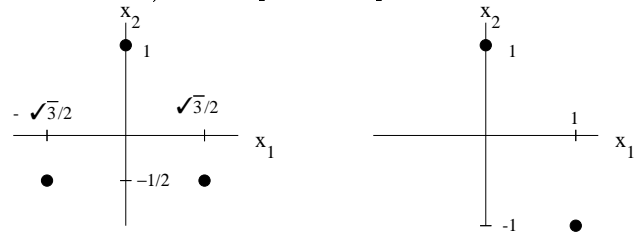

#### 52 A. Klumper

Im Fall  $I_2$  ist die Matrix nichtdiagonal. Liegt hier die Winkelgeschwindigkeit parallel zur x-Achse, so ist der Drehimpuls nicht parallel! Es lassen sich aber bei allen symmetrischen reellen Matrizen orthogonale Eigenvektoren finden. Man prufe, da fur I2 folgende Vektoren

$$
\left(\begin{array}{cc}1\\(-1+\sqrt{5})/2\\0\end{array}\right), \qquad \left(\begin{array}{cc}1\\(-1-\sqrt{5})/2\\0\end{array}\right), \qquad \left(\begin{array}{c}0\\0\\1\end{array}\right) \tag{9.8}
$$

Eigenvektoren zu den Eigenwerten ( $3+\sqrt{5}$ )/2, ( $3$ p 5)=2, 3 sind und damit Hauptträgheitsachsen definieren.

## Bemerkung: (i) Der Drehimpuls ist abhangig vom Aufpunkt!

(ii) Oben wurde angenommen, daß die Drehachse durch den Koordinatenur $s$ prung laufe. Falls die Drehachse  $\omega$  durch R~ laufe, gilt fur den Drehimpuls bezgl. des Koordinatenursprungs

$$
\vec{L} = \sum m\vec{r} \times \vec{v} = \sum m\vec{R} \times \vec{v} + \sum m(\vec{r} - \vec{R}) \times \vec{v} = \vec{R} \times \vec{P} + \vec{L}_R \qquad (9.9)
$$

wobei  $L_R = I_R \omega$  den Drehimpuls bzgl. It bezeichnet bzw.  $I_R$  der Tragheitstensor des starren Körpers bzgl.  $\vec{R}$ .

Da die Drehachse eines starren Körpers sich allgemein bei der Bewegung andert, ist es sinnvoll von der Beschreibung der Bewegung als reine Rotation um die momentale Drehachse abzuruchen die Bewegung als Translation des Schwerpunktes mit gleichzeitiger Rotation um Achse durch den Schwerpunkt mit Winkelgeschwindigkeit  $\vec{\omega}$  zu behandeln.

Sei die Geschwindigkeit des Schwerpunktes  $\vec{r}_S$  gleich  $\vec{v}_S$ , dann ist die Geschwindigkeit  $\vec{v}$  eines beliebigen Punktes mit Ortsvektor  $\vec{r}$ 

$$
\vec{v} = \vec{v}_S + \vec{\omega} \times (\vec{r} - \vec{r}_S) \tag{9.10}
$$

Der Drehimpuls ist gleich

$$
\vec{L} = \sum m\vec{r} \times \vec{v} = \sum m\vec{r} \times (\vec{v}_S + \vec{\omega} \times (\vec{r} - \vec{r}_S))
$$
  
\n=  $\mathcal{M}\vec{r}_S \times \vec{v}_S + \sum m\vec{r} \times (\vec{\omega} \times (\vec{r} - \vec{r}_S))$   
\n=  $\mathcal{M}\vec{r}_S \times \vec{v}_S + \sum m\vec{r}_S \times (\vec{\omega} \times (\vec{r} - \vec{r}_S)) + \sum m(\vec{r} - \vec{r}_S) \times (\vec{\omega} \times (\vec{r} - \vec{r}_S))$   
\n=  $\vec{r}_S \times \vec{P} + 0 + \vec{L}_S$  (9.11)

erfullt also eine Beziehung analog zu (9.9). Worin besteht der Unterschied?

#### Kinetische Energie

Die kinetische Energie stellt sich wieder als einfacher Ausdruck bei Benutzung des Tragheitstensors dar. Mit (2.22) folgt

Mathematische Methoden in der Physik 53

$$
E_{kin} = \frac{1}{2} \sum m \vec{v}^2 = \frac{1}{2} \sum m(\vec{\omega} \times \vec{r})^2 = \frac{1}{2} \sum m[\vec{\omega}^2 \vec{r}^2 - (\vec{\omega} \vec{r})^2] = \frac{1}{2} \vec{\omega}^T I \vec{\omega}
$$
\n(9.12)

Liegt eine Rotation um eine Achse durch  $\vec{R}$  vor, so ist oben in den Formeln  $\tau$  durch  $\tau - \tau$  zu ersetzen, bzw. I durch IR, den Tragheitstensor bzgl. R

$$
E_{kin} = \frac{1}{2} \vec{\omega}^T I_R \vec{\omega}
$$
\n(9.13)

Sei nun wieder die allgemeine Bewegung als Uberlagerung aus Translation des Schwerpunktes  $\vec{r}_S$  und Rotation um Achse durch  $\vec{r}_S$  beschrieben, dann gilt

$$
E_{kin} = \frac{1}{2} \sum m \vec{v}^2 = \frac{1}{2} \sum m (\vec{v}_S + \vec{\omega} \times (\vec{r} - \vec{r}_S))^2
$$
  
= 
$$
\frac{1}{2} \sum m \vec{v}_S^2 + \sum m \vec{v}_S (\vec{\omega} \times (\vec{r} - \vec{r}_S)) + \frac{1}{2} \sum m (\vec{\omega} \times (\vec{r} - \vec{r}_S))^2
$$
  
= 
$$
\frac{\mathcal{M}}{2} \vec{v}_S^2 + 0 + \frac{1}{2} \vec{\omega}^T I_S \vec{\omega}
$$
(9.14)

Aus der letzten Beziehung folgt der Satz von Steiner, siehe auch Ubungen.

#### Bewegungsgleichungen

Die Aufspaltung der Bewegung in Translation und Eigenrotation ist die Grundlage zur Behandlung der Bewegung des starren Korpers bei Einwirken von äußeren Kräften  $F_i$  an Punkten  $\vec{r}_i$ . Sei  $F\,=\, \sum F_i$  die Gesamtkraft und  $M = \sum (\vec{r}_i - \vec{r}_S) \times \vec{F}_i$  das Gesamtdrehmoment bzgl. des Schwerpunktes. Dann gilt

$$
\vec{P} = \mathcal{M}\ddot{\vec{r}}_S = \vec{F}, \qquad \vec{L} = \vec{M} \tag{9.15}
$$

(Achtung: hier gilt  $L = I \omega$  nur ausnahmsweise.  $I = 0$  gilt naturlich immer fur vollstandig symmetrische Kreisel.)

Beispiel: Es rolle eine Kugel mit Masse  $m$  und Trägheitsmoment  $I$  (isotrop) eine schiefe Ebene mit Neigungswinkel  $\alpha$  hinunter, siehe Figur. Die Haftreibung sei hinreichend starke, so daß kein "Schlupf" vorliege, d.h. die relative Geschwindigkeit zwischen Kugeloberfläche und Unterlage sei null. Die Ebene ubt am Kontaktpunkt eine Kraft mit Vertikal- und Horizontalkomponenten  $F_1$  und  $F_2$  aus. Die Schwerkraft hat Komponenten  $mg \cos \alpha$  und  $mg \sin \alpha$ .

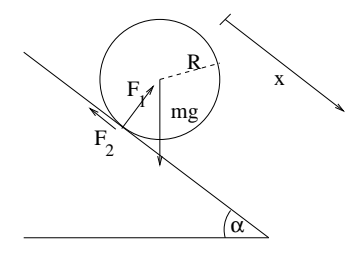

#### 54 A. Klumper

#### Translationsfreiheitsgrad

Die Vertikalkomponenten kompensieren sich, die Horizontalkomponenten sind Ursache der Beschleunigung  $\ddot{x}$  parallel zur Ebene:

$$
-F_1 + mg\cos\alpha = 0
$$
  

$$
-F_2 + mg\sin\alpha = m\ddot{x}
$$
 (9.16)

#### Rotationsfreiheitsgrad

Das Drehmoment bezogen auf den Schwerpunkt ist  $M = R \cdot F_2$ . Die Winkelbeschleunigung (zeitl. Ableitung der Winkelgeschwindigkeit) ist  $\ddot{x}/R$ , da kein Schlupf vorhanden. Gleichsetzen von M und  $\dot{L} = I\ddot{x}/R$  :

$$
F_2 = I \frac{\ddot{x}}{R^2} \tag{9.17}
$$

Eliminieren von  $F_2$ :

$$
mg\sin\alpha = \left(m + \frac{I}{R^2}\right)\ddot{x} \tag{9.18}
$$

#### Beispiel: Kraftefreier symmetrischer Kreisel

Wir betrachten nun einen starren Körper mit einer Rotations-Symmetrieachse ("Figurenachse"), d.h. einen Körper mit zwei gleichen Hauptträgheitsmomenten  $I_1 = I_2$  und einem i.a. verschiedenen  $I_3$ . Siehe hierzu das Beispiel 1 dieses Kapitels. Wir uberlegen uns zunachst, da bei einer Rotation um eine momentane Drehachse  $\vec{\omega}$  durch den Schwerpunkt (die Schwerpunktsbewegung werde als abgespalten betrachtet), die momentane Drehachse  $\vec{\omega}$ , die Figurenachse und die Drehimpulsachse in einer Ebene liegen. Dazu gehe in ein momentanes Bezugssystem, das als  $x_3$ -Achse die Figurenachse habe, als  $x_1$ -Achse eine dazu senkrechte Achse, die in der Ebene aus  $\vec{L}$  und Figurenachse liege. Die  $x_2$ -Achse sei senkrecht zu den  $x_1, x_3$ -Achsen.

Die Winkelgeschwindigkeit ist in diesen Koordinaten (=Hauptträgheitsachsen)  $\vec{\omega} = (\omega_1, \omega_2, \omega_3)$  und  $\vec{L} = I \vec{\omega} = (I_1 \omega_1, I_1 \omega_2, I_3 \omega_3)$ . Andererseits gilt  $\vec{L} = (L_1, 0, L_3)$ , also folgt  $\omega_2 = 0$ , d.h. die Behauptung.

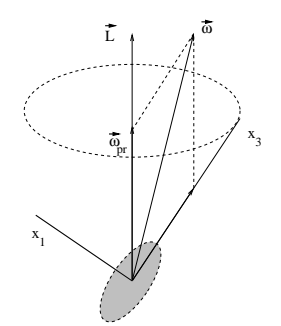

Da die Drehimpulsachse i.a. nicht mit der Figurenachse zusammenfallt, besteht die Gesamtrotation aus einer Rotation um die Figurenachse mit uberla gerter Drehung bzw. Prazession der Figurenachse. Um die beiden Anteile zu

bestimmen, zerlegen wir  $\vec{\omega}$  in zwei linear unabhängige (aber nicht notwendig orthogonale) Komponenten bzgl.  $\vec{L}$  und der Figurenachse:

$$
\begin{pmatrix} \omega_1 \\ 0 \\ \omega_3 \end{pmatrix} = \lambda \vec{L} + \mu \hat{x_3} = \lambda \begin{pmatrix} I_1 \omega_1 \\ 0 \\ I_3 \omega_3 \end{pmatrix} + \mu \begin{pmatrix} 0 \\ 0 \\ 1 \end{pmatrix}
$$
(9.19)

Es muß  $\lambda = 1/I_1$  sein! Also ist

$$
\vec{\omega}_{pr} = \vec{L}/I_1 = \begin{pmatrix} \omega_1 \\ 0 \\ \frac{I_3}{I_1} \omega_3 \end{pmatrix}
$$
 (9.20)

Unter der weiteren Bewegung bleibt L~ zeitlich konstant, nicht jedoch die Figurenachse und die momentane Drehachse  $\vec{\omega}$ . Unverändert wird die Anordnung in einer gemeinsamen Ebene mit den gleichen Winkeln zwischen  $\vec{L},$ Figurenachse und  $\vec{\omega}$  sein. (Keine Nutations-Bewegung.) Grund: die Präzession bewegt die Figurenachse senkrecht aus der augenblicklichen gemeinsamen Ebene heraus.

56 A. Klumper

## 10 Statistik

#### Wahrscheinlichkeit, Mittelwert

Eine Variable A nehme Werte aus einer vorgegebenen Menge  $\{a_1, ..., a_k\}$  an. Man denke an Messungen einer physikalischen Größe. Es seien  $N$  Messungen durchgefuhrt worden mit Ergebnissen  $A^{(-)}$ ,  $A^{(-)}$ , ...,  $A^{(-)}$ , wobei  $n_k$  mal der Wert  $a_k$  gemessen wurde ( $k = 1, 2, 3, ..., \kappa$ ). Wir sind im allgemeinen nicht an den einzelnen Meßwerten interessiert, sondern an geeigneten Mittelwerten (Erwartungswerten), so z.B.

$$
\overline{A} = \frac{1}{N} \sum_{i=1}^{N} n_k A^{(i)} = \frac{1}{N} \sum_{k=1}^{k} n_k a_k = \sum_{k=1}^{k} \frac{n_k}{N} a_k
$$
(10.1)

wobei im Limes  $N \to \infty$  die Wahrscheinlichkeit des Meßwertes  $a_k$  definiert wird

$$
w_k := \lim_{N \to \infty} \frac{n_k}{N} \tag{10.2}
$$

Bemerkung: Wahrscheinlichkeitsverteilungen erfullen oensichtlich

$$
0 \le w_k \le 1, \qquad \sum_k w_k = 1 \tag{10.3}
$$

Die Meßwerte  $\{a_1, ..., a_{\kappa}\}\$ mit Wahrscheinlichkeiten  $w_k$  definieren eine Ereignisreihe.

#### Beispiel 1: Wurfel

Hier sind die "Meßergebnisse" die Zahlen 1,2,3,4,5,6 mit den Wahrscheinlichkeiten  $w_k = 1/6$  für  $k = 1,...,6$ .

 $\blacksquare$ 

Hier lauten die Wahrscheinlichkeiten  $w_k = 1/6$  für  $k = 1,...,3$  und  $w_4 =$  $3/6 = 1/2.$ 

#### Definition: Allgemeine Mittelwerte

 $\texttt{Set}[I]$  eine Funktion. Bisher wurde betrachtet  $I(A) = A, A^{\top}.$  Aber auch allgemeiner fur  $f(A) = A^T$  oder jede andere Funktion ( $f(A) = \sin A$ ) wird definiert

$$
\overline{f(A)} = \sum_{k} w_k f(a_k) \tag{10.4}
$$

Offenbar gilt Linearität unter der Mittelung

$$
\overline{\lambda f(A)} = \lambda \overline{f(A)}, \qquad \overline{f(A) + g(A)} = \overline{f(A)} + \overline{g(A)}
$$
(10.5)

falls  $\lambda$  konstant ist.

#### Schwankung

Wir wollen ein Ma fur die Abweichungen der Einzelwerte vom Mittelwert definieren. Ein geeignetes Maß ist die mittlere quadratische Abweichung

$$
\overline{(A-\overline{A})^2} = \sum_k w_k (A_k - \overline{A})^2 \ge 0
$$
\n(10.6)

Offensichtlich gilt folgende Identität

$$
\overline{(A - \overline{A})^2} = \overline{A^2 - 2A\overline{A} + \overline{A}^2} = \overline{A^2} - 2\overline{A}\overline{A} + \overline{A}^2 = \overline{A^2} - \overline{A}^2
$$
 (10.7)

Definition: Die Standardabweichung ist definiert durch die Quadratwurzel der mittleren quadratischen Abweichung  $\varDelta A := \sqrt{(A - \overline{A})^2}.$ 

**Dennition:** Relative Schwankung  $\frac{1}{\overline{A}}$ 

#### Unabhängige Ereignisse

Sei neben einer Ereignisreihe  $a_k$  eine zweite Ereignisreihe  $b_l$  gegeben. Unabhängigkeit der Ereignisse soll bedeuten, daß die Wahrscheinlichkeit für eine Messung von  $(A, B)$  mit Ergebnis  $(a_k, b_l)$  einfach durch das Produkt

$$
w_{k,l}^{ab} = w_k^a \cdot w_l^b \tag{10.8}
$$

mit geeigneten Einzelwahrscheinlichkeiten  $w_k^{\phantom{\dag}}$  und  $w_l^{\phantom{\dag}}$  gegeben ist.

#### Beispiel: Zwei Wurfel

Die Wahrscheinlichkeit das Ergebnis k mit dem ersten Wurfel gleichzeitig <sup>l</sup> mit dem zweiten zu erzielen ist  $\frac{1}{6} \cdot \frac{1}{6} = \frac{1}{36}$ .

Fur unabhangige Ereignisse <sup>A</sup> und <sup>B</sup> lassen sich Mittelwerte von Produkten wie folgt behandeln

$$
\overline{f(A) \cdot g(B)} = \sum_{k,l} w_{k,l}^{ab} f(a_k) g(b_l) = \sum_{k,l} w_k^a f(a_k) w_l^b g(b_l)
$$

$$
= \left(\sum_k w_k^a f(a_k)\right) \left(\sum_l w_l^b g(b_l)\right) = \overline{f(A)} \cdot \overline{g(B)} \quad (10.9)
$$

wobei z.b.  $f(A)$  bzgl.  $w$  – oder auch  $w$  – verstanden werden kann.

In analoger Weise definiert man die Unabhängigkeit von beliebig vielen Ereignisreihen. Ebenso ist die Verallgemeinerung der letzten Rechenregeln klar. Wir wollen diese Uberlegungen auf Ensembles anwenden.

Denition: Ensemble: Menge von n vielen gleichartigen Ob jekten, uber die Aussagen gemacht werden oder an denen Messungen vorgenommen werden sollen.

58 A. Klumper

Beispiel 1: Ensemble von Molekulen eines Gases in einem Behalter. Mittlere Energie der Molekule entspricht der Warme.

Beispiel 2: Das Ausfuhren von n-maligen Messungen an der gleichen Me apparatur kann als Ensemble aufgefat werden.

Wir wollen nun an den n gleichartigen Objekten die gleichen Messungen  $\sim$  durchfuhren  $\sim$  durchfuhren  $\sim$  durchfuhren  $\sim$  durchfuhren  $\sim$  durchfuhren  $\sim$  durchfuhren A1,  $A_2,...,A_n$ . Im weiteren wollen wir annehmen, daß die Ergebnisse dieser Einzelmessungen unabhängig voneinander sind, aber der gleichen Wahrscheinlichkeitsverteilung genugen mit Mittelwert <sup>a</sup> und Standardabweichung a.

#### **Schätzwerte**

Wir definieren als Schätzwert für den Mittelwert des einzelnen Ereignisses  $A_j$  (mit in der Praxis unbekanntem a) das arithmetische Mittel

$$
A = \frac{A_1 + A_2 + \dots + A_n}{n},\tag{10.10}
$$

das selbst eine Variable ist mit eigener Wahrscheinlichkeitsverteilung. Achtung: Formelmaig scheint es sich hier um eine Duplizierung des oben Gesagten zu handeln. Der Unterschied ist durchaus subtil, wird aber dadurch klarer, da wir uns uberlegen, die n-vielen Einzelmessungen als \groe" Gesamtmessung vorstellen, die beliebig häufig wiederholt wird. Der Erwartungswert von A ist dann

$$
\overline{A} = \frac{\overline{1}}{n} \sum A_i = \frac{1}{n} \sum \overline{A_i} = \frac{1}{n} \sum a = a \tag{10.11}
$$

Die Standardabweichung von A ist jedoch nicht gleich  $\Delta a$ , sondern viel kleiner

$$
\overline{A^2} = \frac{1}{n^2} \sum_{i,j} A_i A_j = \frac{1}{n^2} \sum_{i,j} \overline{A_i A_j}
$$
 (10.12)

Hier uberlegen wir, da AiAj unterschiedliche Ergebnisse liefert, je nachdem ob  $i = j$  ( $A_i^z = (\Delta a)^{-} + a^{-}$ ) oder  $i \neq j$  ( $A_i A_j = A_i A_j = a \cdot a = a^{-}$ ) ist. Also  $A^2 =$ n. –  $\overline{\phantom{a}}$  $n[(\Delta a)^2 + a^2] + (n^2 - n)a^2$  $=$ n. –  $\overline{\phantom{a}}$  $n(\Delta a)^2 + n^2 a^2$  $=$   $\overline{n}^{(\Delta a) + a}$ (10.13)

Ferner

$$
(\Delta A)^2 = \overline{A^2} - \overline{A}^2 = \overline{A^2} - a^2 = \frac{1}{n} (\Delta a)^2
$$
 (10.14)

Damit ist die Standardabweichung  $\Delta A = \Delta a / \sqrt{n}$  um einen Faktor  $\sqrt{n}$  kleiner!

Wiederum gehen wir pragmatisch vor und stellen fest, daß die Standardabweichung weder von einzelnen Ereignissen  $A_i$  noch von dem arithmetischen mittel bekannt ist. Als Schatzwert fur  $(\Delta a)^+$  mag man die Varianz

$$
V = \frac{\sum_{i} A_i^2}{n} - \left(\frac{\sum_{i} A_i}{n}\right)^2 \tag{10.15}
$$

ansehen. Der Erwartungswert der Varianz ist jedoch

$$
\overline{V} = (\Delta a)^2 + a^2 - \overline{A^2} = \left(1 - \frac{1}{n}\right)(\Delta a)^2 \tag{10.16}
$$

und damit gilt

$$
\Delta a = \sqrt{\frac{n}{n-1}\overline{V}}\tag{10.17}
$$

#### Binomialverteilung

Von N vorgegebenen Plätzen seien n besetzt (und  $N - n$  unbesetzt). Die Anzahl aller derartiger Kombinationen ist der Binomialkoeffizient

$$
\frac{N!}{n!(N-n)!} =: \binom{N}{n} \tag{10.18}
$$

Falls jeder der einzelnen Platze unabhangig mit der Wahrscheinlichkeit p besetzt wird (und mit der Wahrscheinlichkeit  $q = 1 - p$  unbesetzt bleibt), ist die Wahrscheinlichkeit zu einer vorgegebenen Konfiguration von  $n$  besetzten und  $N-n$  unbesetzten Platzen gerade  $p\neg q\neg p$  . Die Wahrscheinlichkeit, irgendwelche n Plätze besetzt und die verbliebenen  $N - n$  unbesetzt zu haben, ist

$$
w_n = \binom{N}{n} p^n q^{N-n}.\tag{10.19}
$$

Offenbar gilt  $0 \leq w_n \leq 1$  und

$$
\sum_{i=0}^{N} w_n = \sum_{i=0}^{N} {N \choose n} p^n q^{N-n} = (p+q)^N = 1^N = 1
$$
 (10.20)

Beispiel: Krankheitsanfalligkeit einzelner Menschen mit Wahrscheinlichkeit p fuhrt zu einer Binomialverteilung im Krankheitsbild einer Gruppe (Gesellschaft).

Wir wollen nun allgemeine Mittelwerte (Momente)  $\overline{n^m}$  berechnen, also Mittelwerte der m: Potenz der Gesamtzahl besetzter Platze

$$
\sum_{i=0}^{N} w_n n^m = \sum_{i=0}^{N} {N \choose n} n^m p^n q^{N-n} = \sum_{i=0}^{N} {N \choose n} \left( p \frac{\partial}{\partial p} \right)^m p^n q^{N-n}
$$

$$
= \left( p \frac{\partial}{\partial p} \right)^m \sum_{i=0}^{N} {N \choose n} p^n q^{N-n} = \left( p \frac{\partial}{\partial p} \right)^m (p+q)^N \quad (10.21)
$$

#### 60 A. Klumper

hier gehen wir von unabhängigen  $p$  und  $q$  aus und setzen erst nach dem Ableiten  $p + q = 1$ . Es folgt

$$
\overline{n} = pN(p+q)^{N-1} = pN \tag{10.22}
$$

und

$$
\overline{n^2} = pN(p+q)^{N-1} + p^2N(N-1)(p+q)^{N-2} = pN + p^2N(N-1)
$$
 (10.23)

Also

$$
(\Delta n)^2 = \overline{n^2} - \overline{n}^2 = p(1-p)N = pqN \qquad (10.24)
$$

## Index

 $N$ -Körpersysteme 50 n-Tupel 4 n. Ableitung 12  $n$ -dimensionalen Kugel 36 abelsche Gruppe 4 ableitbar 10 Ableitung 10 affiner Unterraum 18 Amplitude 22 Anfangswertproblem 16 Aperiodischer Grenz-Fall 22 Aphel 46 Arbeit 25 Basis 4 Beschleunigung 11 bestimmtes Integral 14  $\rm{Betrag-5}$ bilinear 5 Binomialverteilung 59 Contour 26 Determinante 8 DGL 16 Differential 10 differenzierbar 10  $D$ ivergenz v  $J_1$ Drehimpuls 51 Eigenrotation 50 Eigenvektoren 51 einfach zusammenhangend 31 Einheitsmatrix 7 Einheitsvektor 5 Einsteinsche Summenkonvention 6 Ellipse 45 Energiesatz 19 Ensemble 57 entartet 20 Ereignisreihe 56 Erhaltungssatze 50 Erwartungswerte 56 Erzeugendensystem 4 Erzwungene Schwingung 20 Euklidischer Raum 6 Existenz und Eindeutigkeit 16 Faktorisierung 35 Flächeninhalt 8 Flachensatz 47 Freiheitsgrade 50 Fundamentalsatz der Analysis 12 Gammafunktion  $\Gamma$  36  $Gau\beta$  41 Gauß'scher Satz 31 Gauß-Integral 35 gedampfter Fall 21 geschlossen 45 Geschlossenheit 48 Geschwindigkeit 11 getrennte Variable 18 Gewöhnliche Differentialgleichung  $n$ . Ordnung 18 Gewöhnliche Differentialgleichungen 16 Gradient 27 Gravitationskraft 28 Green-Funktion 23 Halbachse; große, kleine 46 Harmonische Kraft 22

62 A. Klumper

harmonischer Oszillator 20 Hauptträgheitsachsen 51 Hyperbel 46 Impedanz 22 Impuls 50 inneres Produkt 5 Integral 12, 33 Kegelschnitte 47 Kepler-Problem 43 Keplersche Gesetze 47 kinetische Energie 52 Komponenten 5 Komposition 6 konservativ 27 konstante Koeffizienten 19 Koordinaten 5 Kraftstoß 23 Kreis 45 Kreuzprodukt 8 Kronecker-Delta 7 Kugelkoordinaten 38 Kurvenintegral 25 Länge 5 Lebesgue 12 linear homogen 16 lineare (Un-) Abhangigkeit <sup>4</sup> lineare Abbildung 6 lineare DGL 16 Linearisieren 30 logarithmische Integration 15 Matrizen 6 Mehrdimensionale Integrale 33 Mittelwert 56 momentane Drehachse 50

Nabla $\nabla-27$ Norm 5 Nullstellengleichung 20

Ordnung 30 orientierte Orthonormalbasis 8 orthogonal 5 orthonormale Basis 6

partielle Integration 15 Perihel 46 Periheldrehung 48 Phasenverschiebung 22 Polarkoordinaten 37 positiv definit 5 Potential 19, 27 Präzession 54 Produkt zweier Matrizen 7 quadratische Abweichung 57 Radialsymmetrie 34 radialsymmetrische Kraft 28 Ratengleichung 17 Rechte-Hand-Regel 8 reduzierte Masse 48 regular 7 Reihenschaltung 20 Rekursionsbeziehung 36 Relative Schwankung 57 relativistische Effekte 49 Riemann 12 Rotation 50 29, 30  $r_{\text{total}}$  rotation  $r \wedge r$ Satz von Steiner 53 Schatzwerte 58 Schaltkreis 20 Schwankung 56 Schwerpunkt 50 Schwingungs-Fall 21 singulär 7 Skalar 9 Skalarprodukt 5 Spatprodukt 9 spezielle Koordinatensysteme 37 spezielle Lösung 19 Stammfunktion 12 Standard-Skalarprodukt 5 Standardabweichung 57 starrer Körper 50 Statistik 56 Stokesscher Satz 29, 30 Stokes 41 Substitutionsregel 15 Superpositionsprinzip 17 symmetrisch 5 symmetrischer Kreisel 54

Tangentensteigung 10 Tensor 9 Trägheitstensor 51 Translation 50 Transposition 7

Umlaufzeit 47 unabhangige Ereignisse 57 uneigentliches Integral 14 Unterraum 18

Varianz 59 Variation der Konstanten 18 Vektoren 4 Vektorraum 4 Verkettung 6 Volumen 9

Wahrscheinlichkeit 56 Winkel 5 Winkelgeschwindigkeit $\omega = 50$ 

Zerlegungssatz 9 Zylinderkoordinaten 40